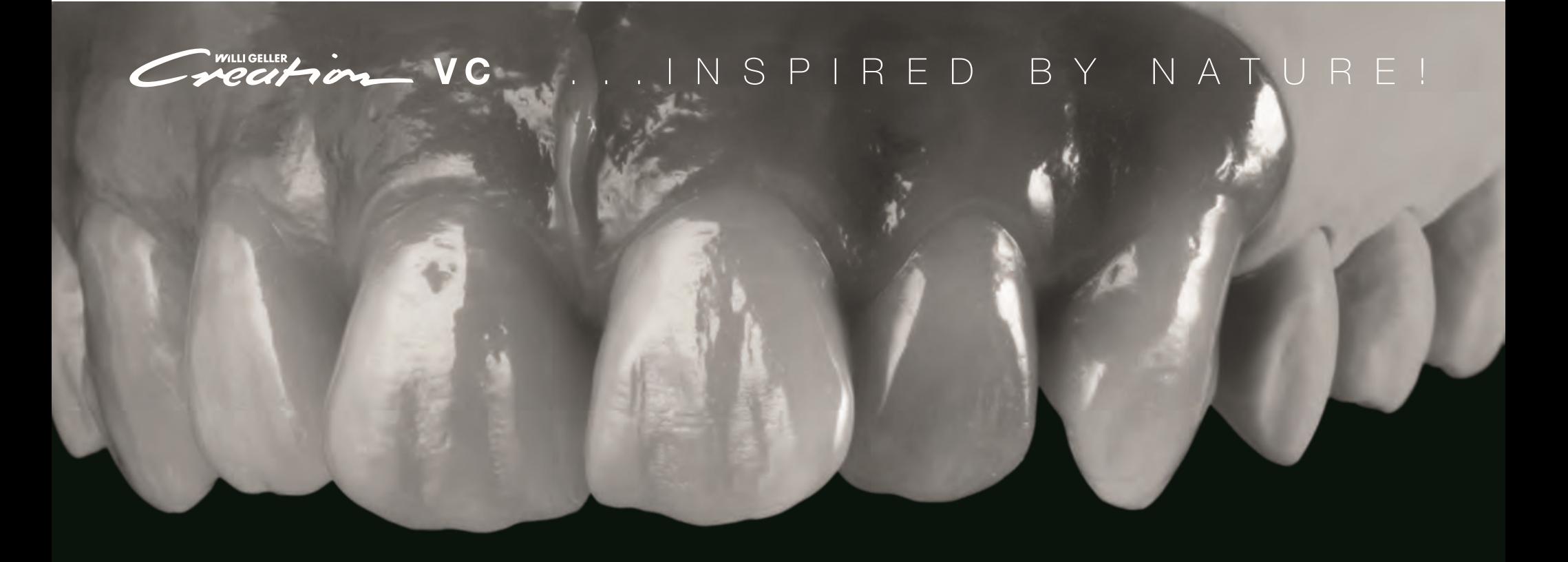

WWW.CREATION-WILLIGELLER.COM

Creation VC

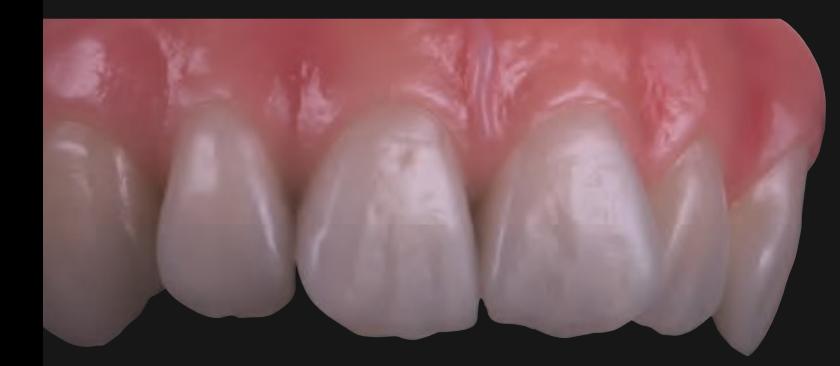

#### **INHALT / CONTENT**

- 4-5 Wax-up / Wax-up
- 6-7 Gerüstdesign / Framework design
- 8 Subtraktive Schichttechnik / Subtractive layering technique
- 9 Additive Schichttechnik / Additive layering technique
- 10-15 Subtraktive Schichttechnik / Subtractive layering technique
- 16-21 Gingiva-Schichtung / Gingival layering
- 22-23 Subtraktive Schichttechnik, fertige Arbeit / Subtractive layering technique, finished work
- 24-31 Additive Schichttechnik / Additive layering technique
- 32-33 Additive Schichttechnik, fertige Arbeit / Additive layering technique, finished work
- 34-35 Farbkarte / Colour chart
- 36 Polymerisation / Polymerisation
- 38-39 Vita Hans-Joachim Lotz / Vita Hans-Joachim Lotz

#### Komposit: eine echte Keramikalternative!

Neue Ideen - neue Indikationen: Komposit erlebt derzeit eine echte Renaissance. Wurden früher nur Teleskoparbeiten und provisorische Versorgungen in Kunststoff geschichtet, werden die Möglichkeiten, zahntechnische Werkstoffe mit Komposit zu verblenden, heute immer interessanter - sowohl aus ästhetischer als auch aus funktioneller Sicht.

Ob festsitzende Restaurationen oder herausnehmbare Implantatversorgungen: Das moderne Komposit ist ein echtes Multitalent. Es lässt sich ohne großen Aufwand verarbeiten, ist abrasionsstabil, kaukraftabsorbierend und biokompatibel und weist exzellente lichtoptische Eigenschaften auf. Dentale Kunststoffe sind somit eine echte Keramikalternative!

Sollte eine Kompositverblendung instandgesetzt werden müssen, ist seine einfache Reparaturfähigkeit ein weiterer Vorteil. Und bei Änderungen in der Mundsituation kann die Versorgung "mitwachsen"; denn sie lässt sich einfach erweitern oder abwandeln. So ist auch das neue Creation VC-Verblendkomposit vielseitig einsetzbar, natürlich ästhetisch und einfach anwendbar - einzige Voraussetzung: ein strukturiertes Arbeitskonzept, das die phonetischen, ästhetischen und funktionellen Aspekte berücksichtigt.

#### Schicht für Schicht zur Zahnästhetik - ob additiv oder subtraktiv

In dieser Broschüre gehen wir den Weg Schritt für Schritt gemeinsam - vom ersten Wax-up zur Schmelzschichtung und Ausarbeitung der Dentin-Schneide-Kontur bis hin zur endgültigen Versorgung in Rot und Weiß. Dabei gibt es zwei Wege zu einer ästhetischen Kompositrestauration mit Creation VC: additiv oder subtraktiv; beide Schichtvarianten stelle ich nachfolgend vor.

Kurz: Creation VC ist eine moderne und sichere Ästhetikkomposition, die uns vielseitige Lösungen im Labor bietet und uns alle Freiheiten lässt. Und wer ein klares, systematisches Konzept vor Augen hat, kann sich diesem multiindikativen Werkstoff mit Vertrauen und Leidenschaft widmen!

#### Composite: a true alternative to ceramic!

New ideas – new indications: composite is currently experiencing a true revival. While previously only telescopic prostheses and temporary restorations were coated in polymer, the possibilities now for veneering dental materials with composite are becoming increasingly interesting - from both aesthetic and functional perspectives.

Whether for fixed restorations or removable implant restorations, modern composite is a true all-rounder. It can be processed without great effort, is biocompatible and resistant to abrasion, absorbs occlusal forces and has excellent optical properties. Dental polymers are therefore a true alternative to ceramic!

The ease with which any repairs to composite veneers can be carried out is another advantage. And the restoration adapts to any changes in the oral situation because it can be easily expanded or modified. The new Creation VC veneer composite can be easily used for a range of applications to produce naturally aesthetic results - the only prerequisite is a structured working concept that takes into account the phonetic, aesthetic and functional aspects.

#### Layer by layer towards dental aesthetics - either additive or subtractive.

In this brochure we take the journey together step by step – from the first wax-up to enamel layering and elaborating the dentine incisal edge contour all the way to the final restoration in red and white. There are two possible paths to an aesthetic composite restoration with Creation VC: additive or subtractive and I will present both layering variations below.

In brief, Creation VC is a modern and reliable aesthetic composite that provides us with diverse solutions in the laboratory while giving us a free hand. And those who work with a clear and systematic concept in mind can devote themselves to the multi-indication material with confidence and commitment.

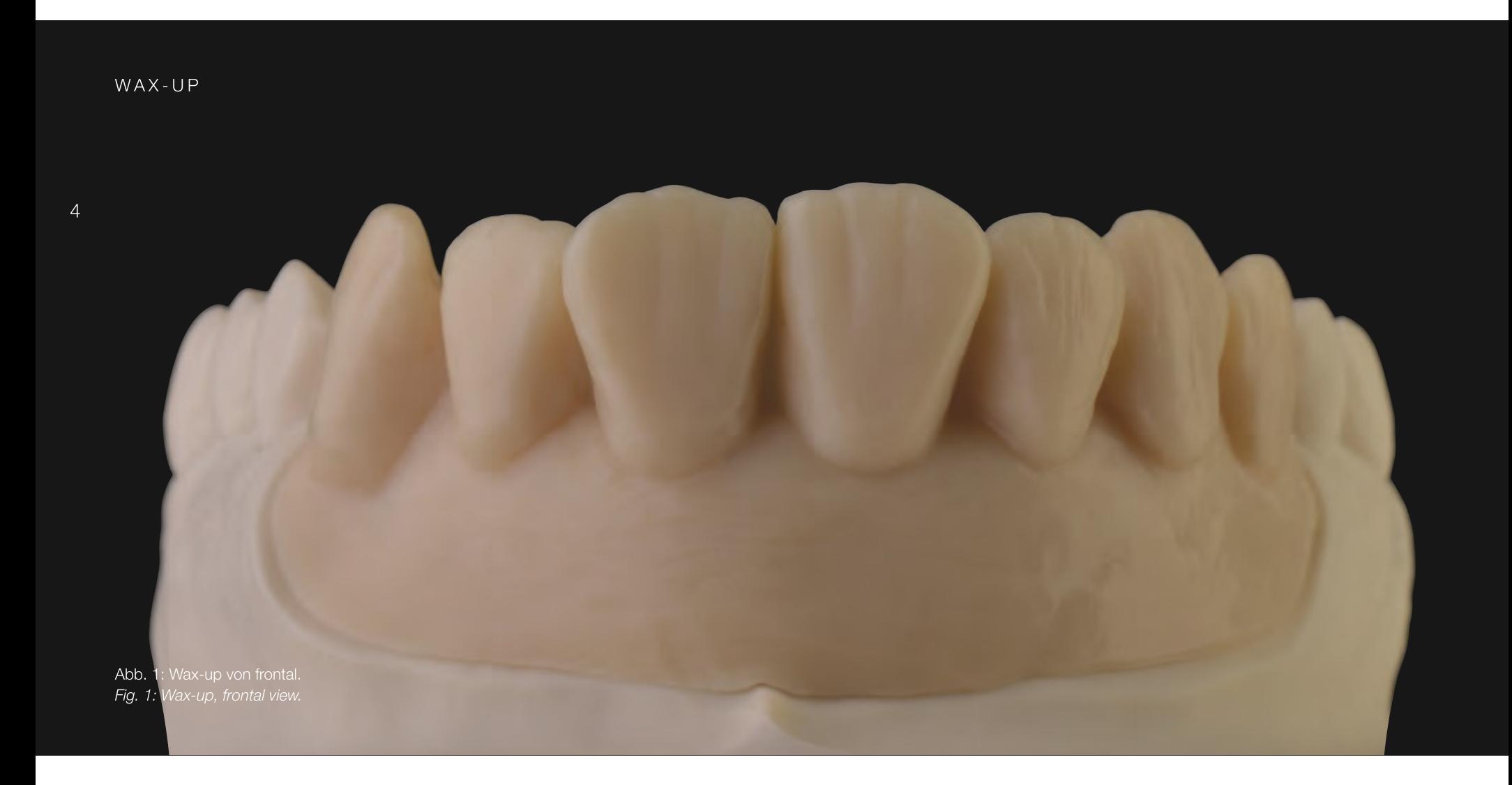

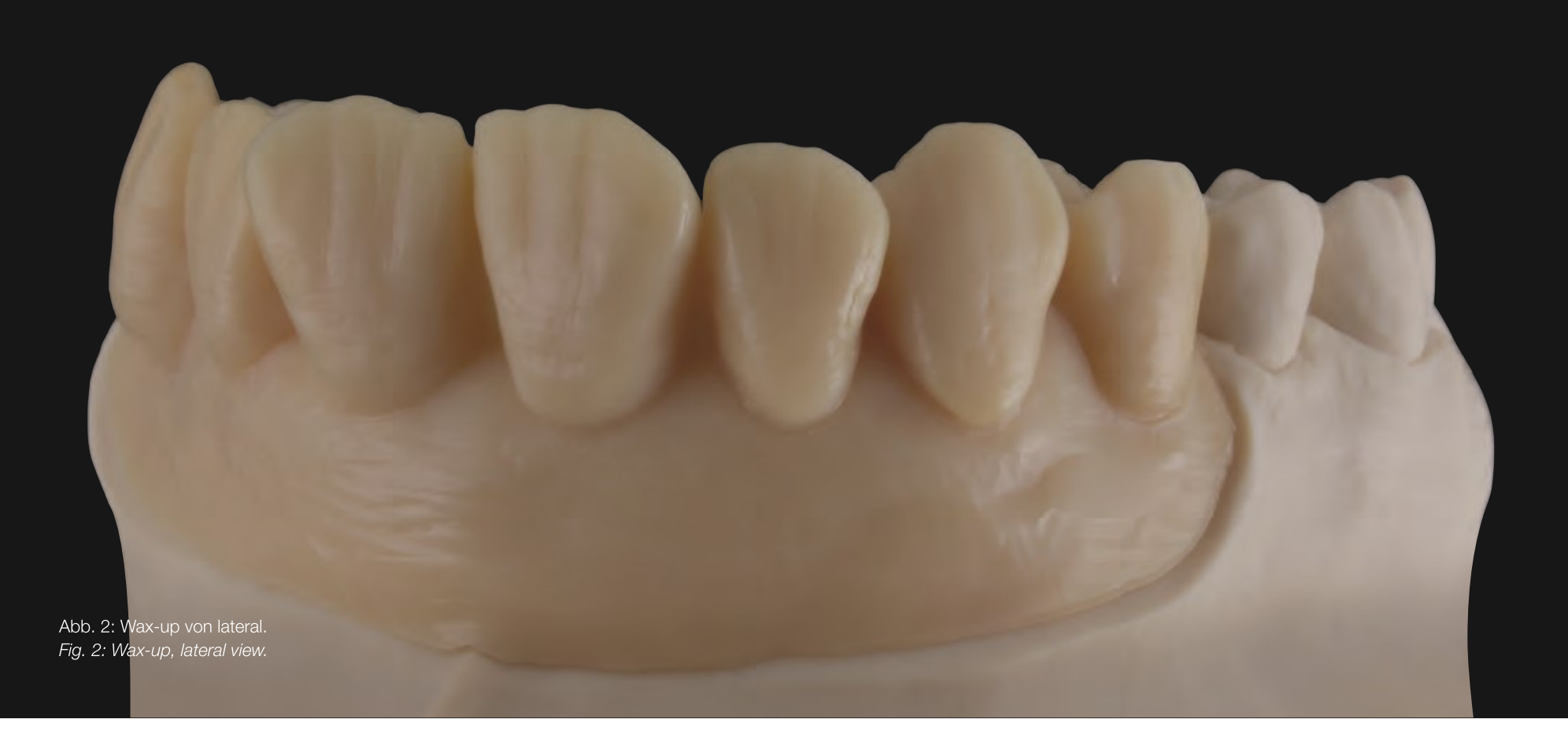

# GERÜSTDESIGN / FRAMEWORK DESIGN

Abb. 3: Das Gerüstdesign wurde auf Basis des Wax-ups erstellt, es kann jedoch auch rein digital konstruiert werden. Fig. 3: The framework design was created using the wax-up but the construction can also be fully digital.

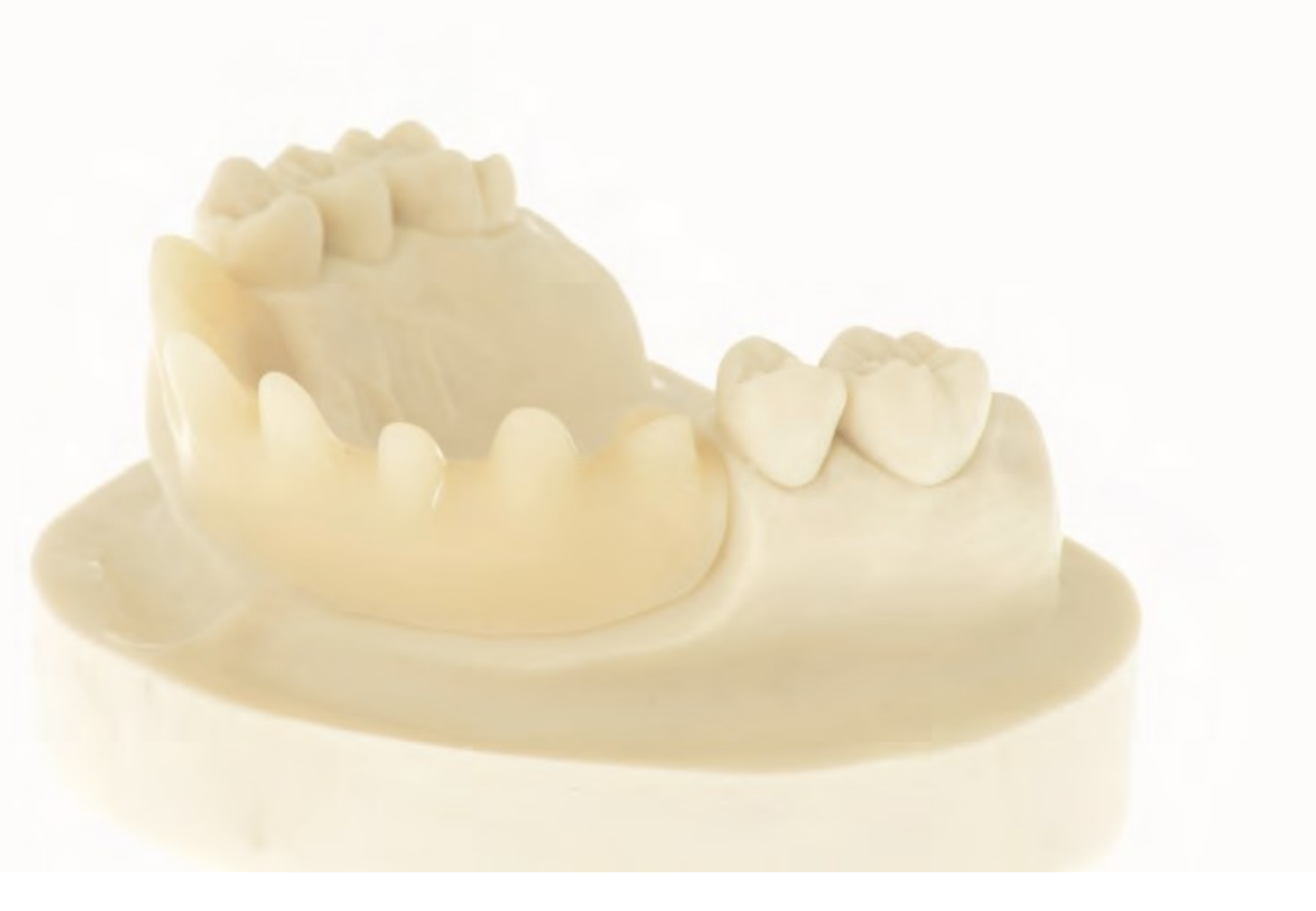

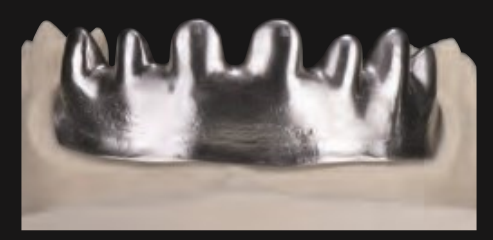

Abb. 4: Gefrästes Gerüst. Fig. 4: Milled framework.

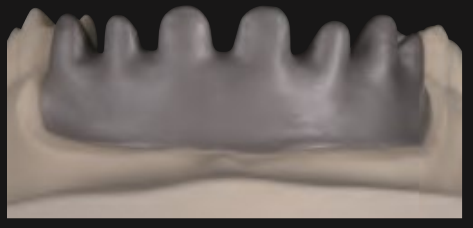

Abb. 5: Das vorbereitete Gerüst, sandgestrahlt und silanisiert (110µm bei 2,5 bar Druck). Fig. 5: The prepared framework, sandblasted and silanised (110µm at 2.5 bar pressure).

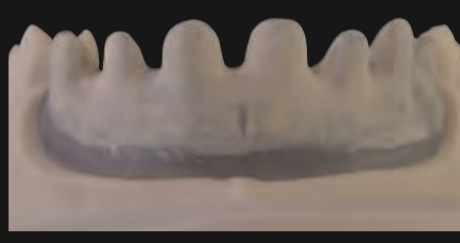

Abb. 6: Erster dünner, nicht deckender Opakerauftrag. Fig. 6: Initial thin application of a wash layer of opaquer.

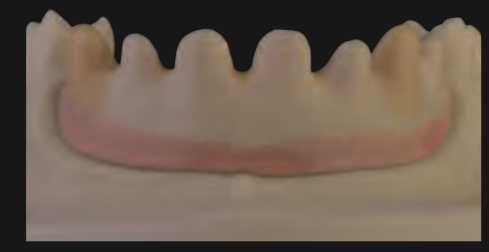

Abb. 7: Zweiter, farbgebender Opakerauftrag zur Abdeckung. Fig. 7: Second colouring layer of opaquer for full coverage.

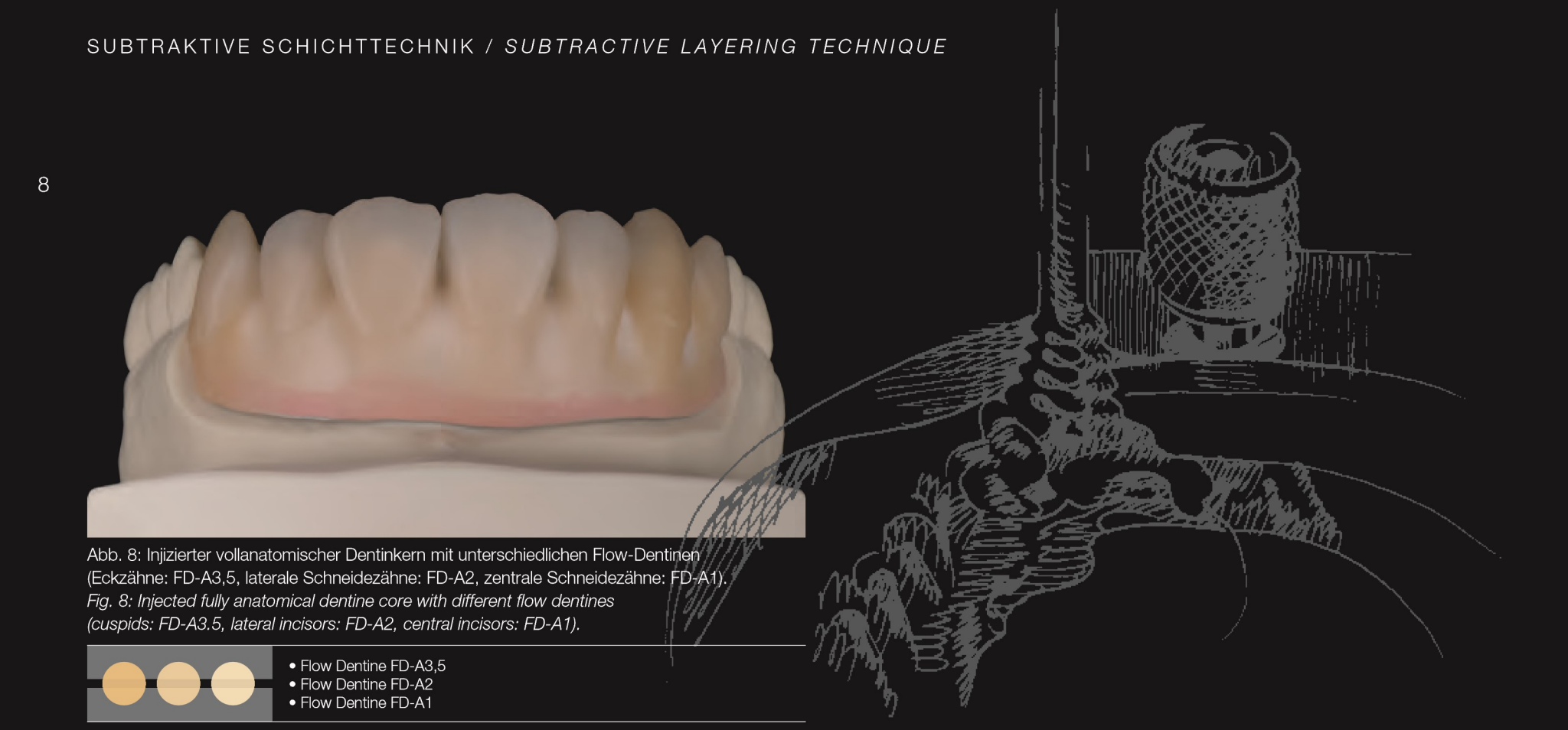

### ADDITIVE SCHICHTTECHNIK / ADDITIVE LAYERING TECHNIQUE

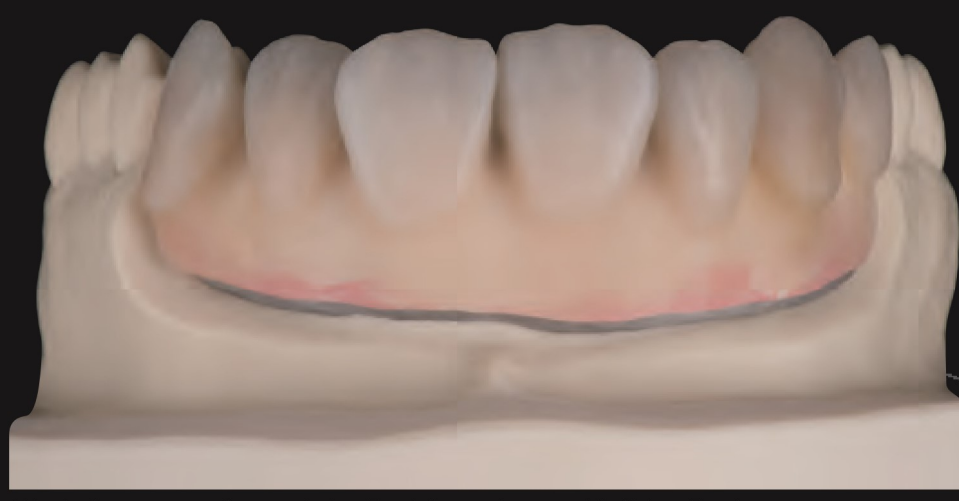

Abb. 9: Gepresster vollanatomischer Dentinkern mit unterschiedlichen Dentinpasten (Eckzähne: A3, laterale Schneidezähne: A2, zentrale Schneidezähne: A1). Fig. 9: Pressed fully anatomical dentine core with different dentine pastes (cuspids: A3, lateral incisors: A2, central incisors: A1).

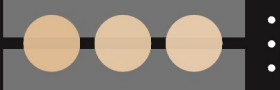

• Dentine A3<br>• Dentine A2 • Dentine A1

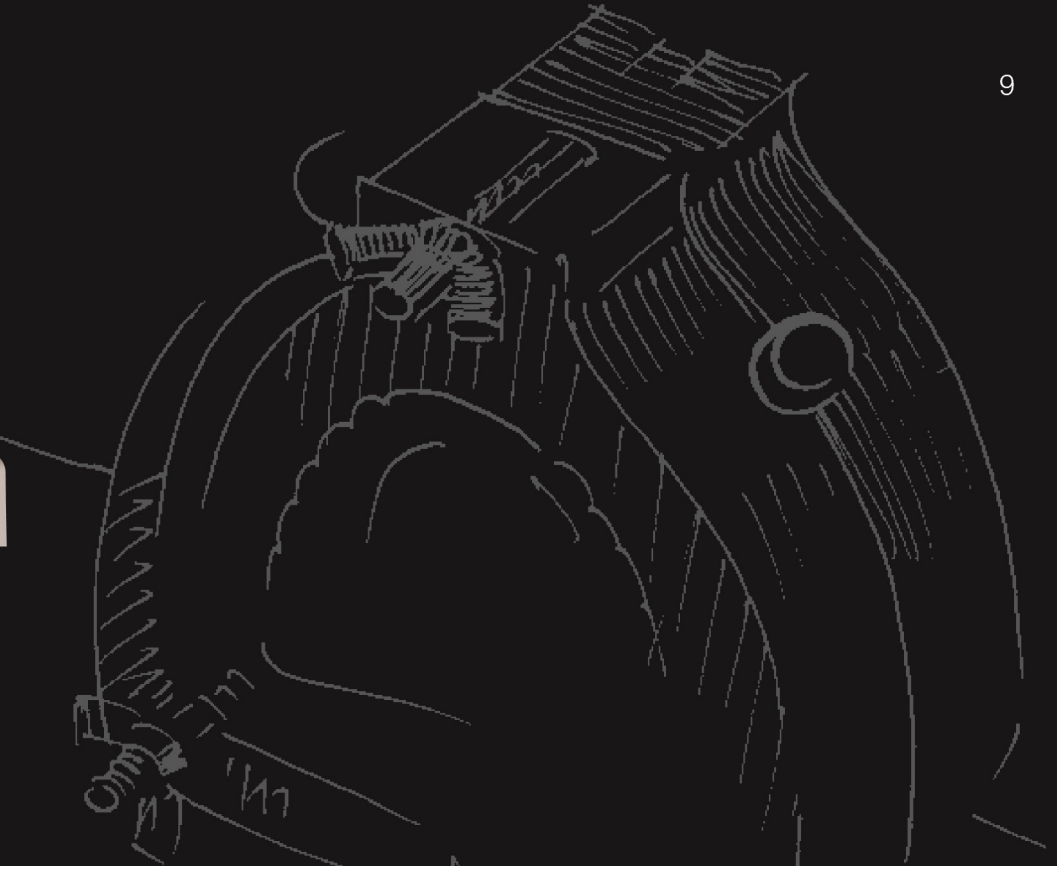

## SUBTRAKTIVE SCHICHTTECHNIK / SUBTRACTIVE LAYERING TECHNIQUE

Abb. 10: Reduktion der lateralen Flanken. Fig. 10: Reduction of the lateral flanks.

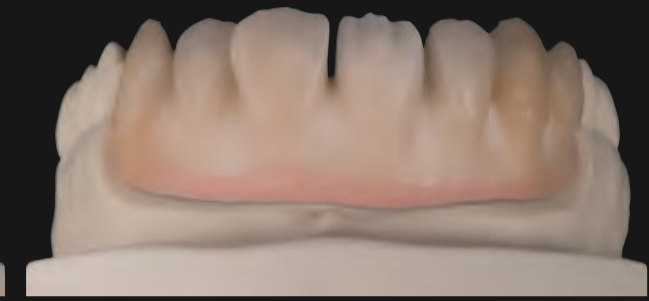

Abb. 11: Labiale Reduktion. Fig. 11: Labial reduction.

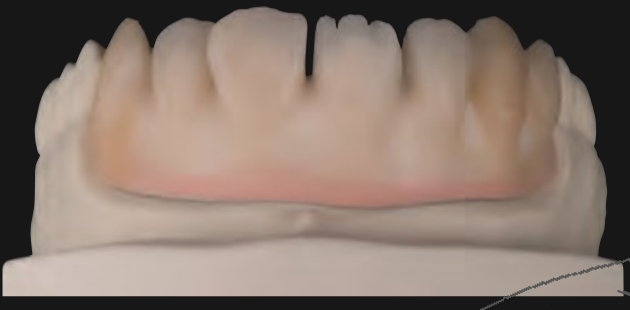

Abb. 12: Anlegen der Mamelonstrukturen. Fig. 12: Creation of the mamelon structures.

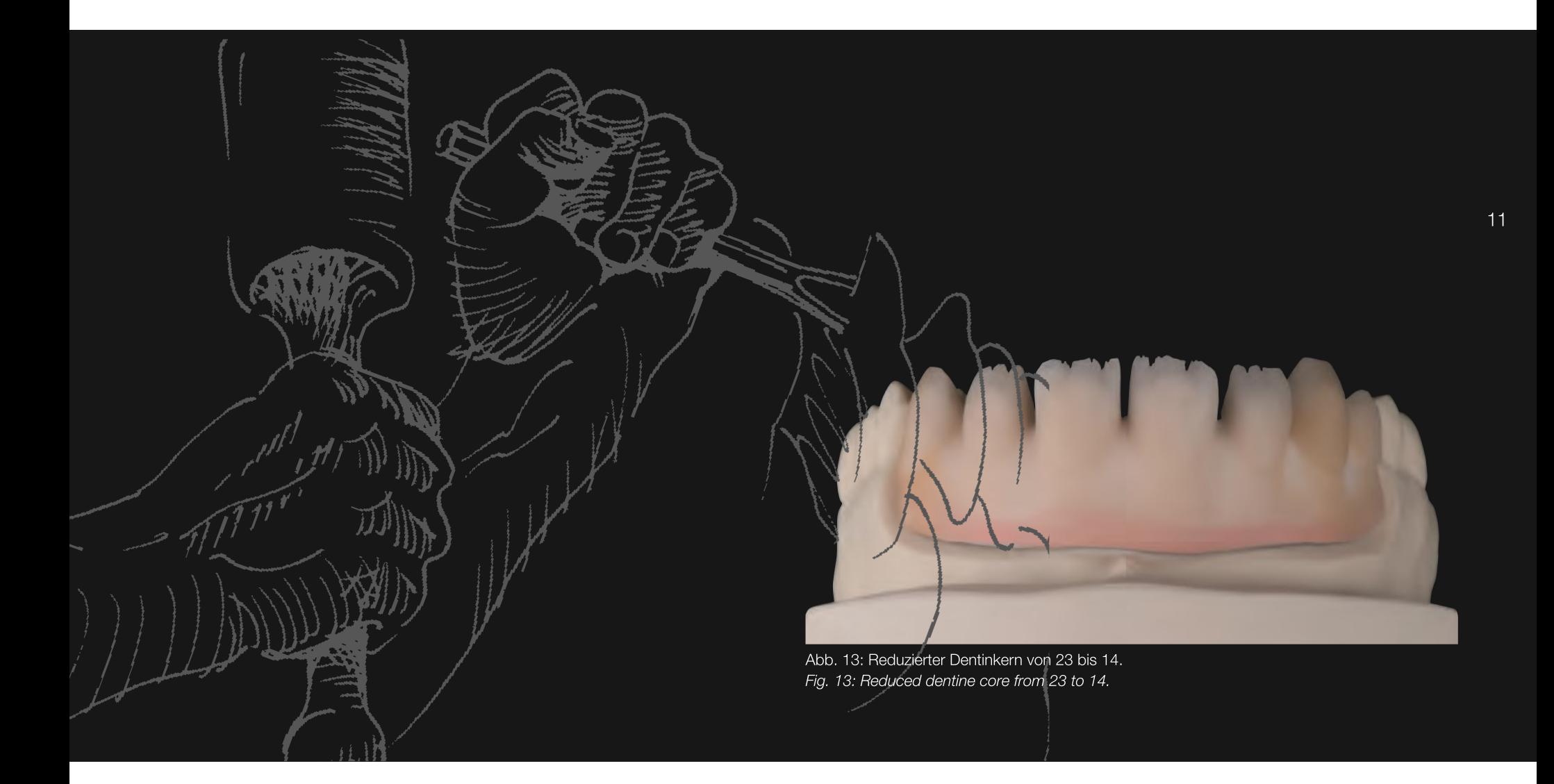

## SUBTRAKTIVE SCHICHTTECHNIK / SUBTRACTIVE LAYERING TECHNIQUE

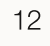

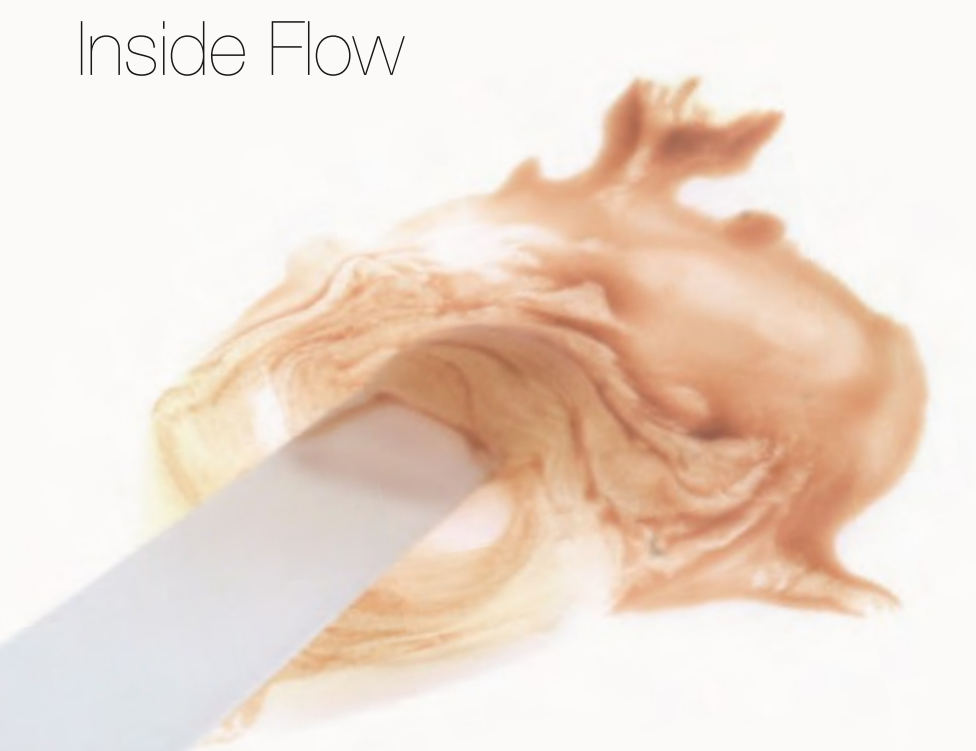

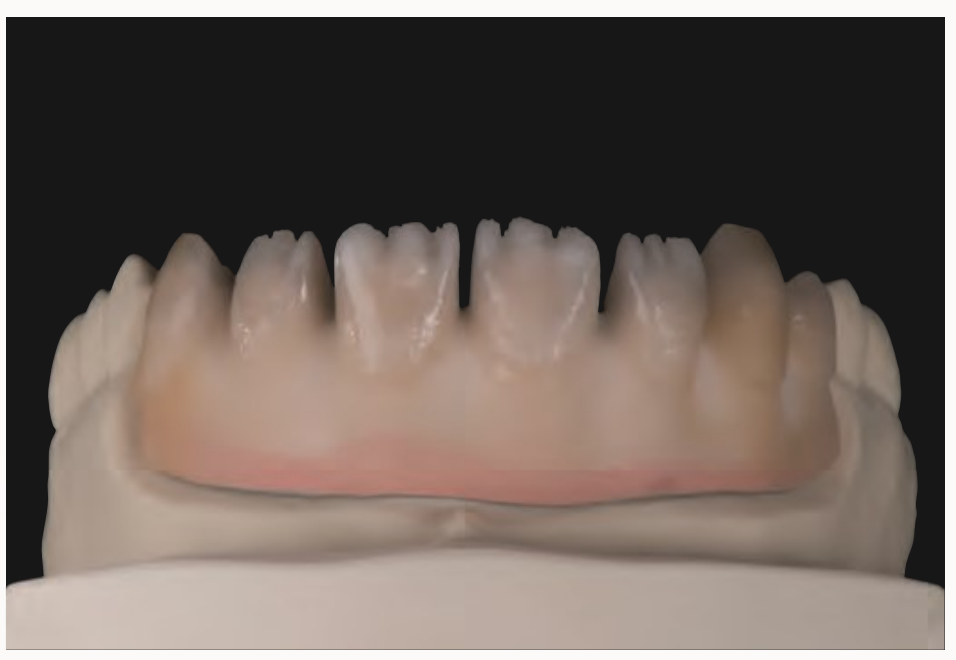

Abb. 14: Mit unterschiedlichen Inside Flow-Massen akzentuierter Dentinkern. Fig. 14: Dentine core accentuated with different Inside Flow masses.

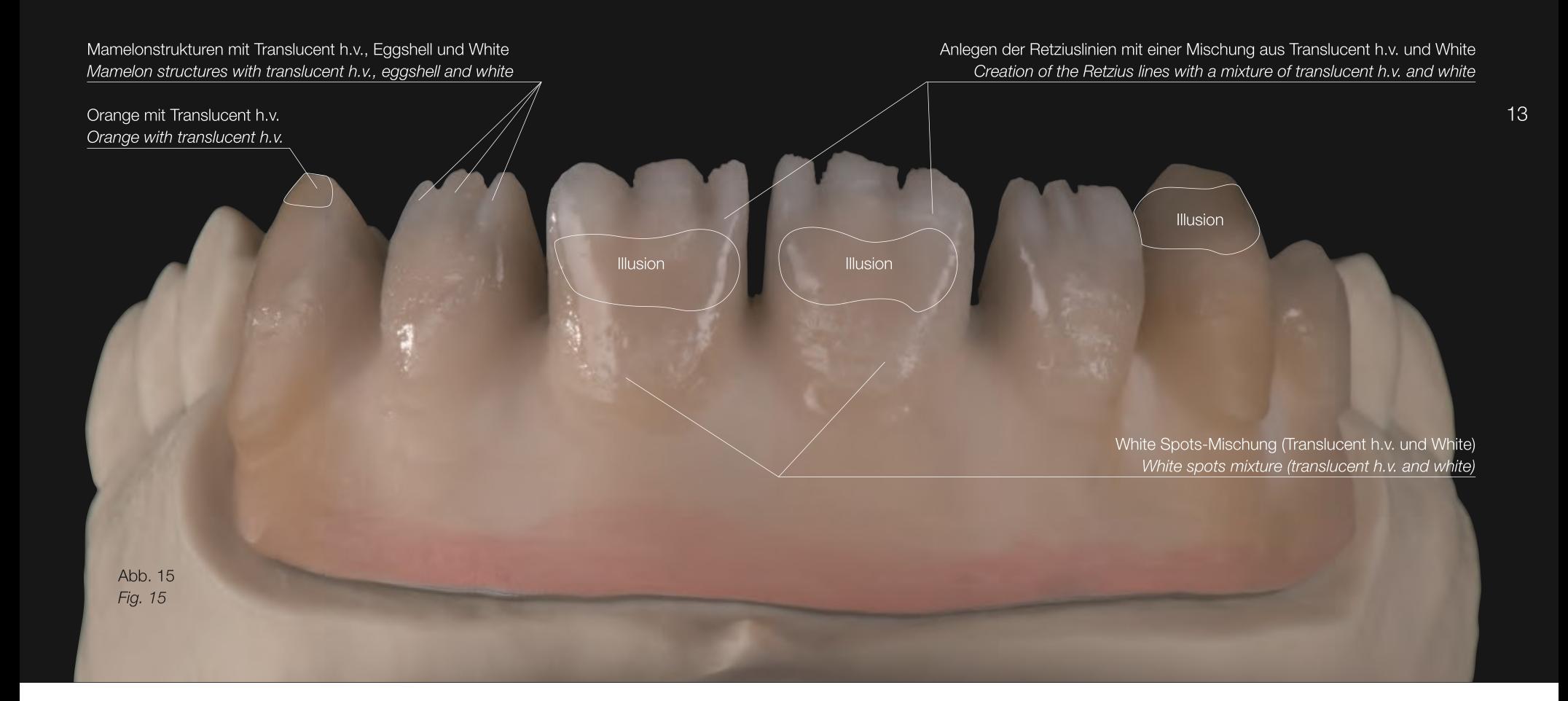

## SUBTRAKTIVE SCHICHTTECHNIK / SUBTRACTIVE LAYERING TECHNIQUE

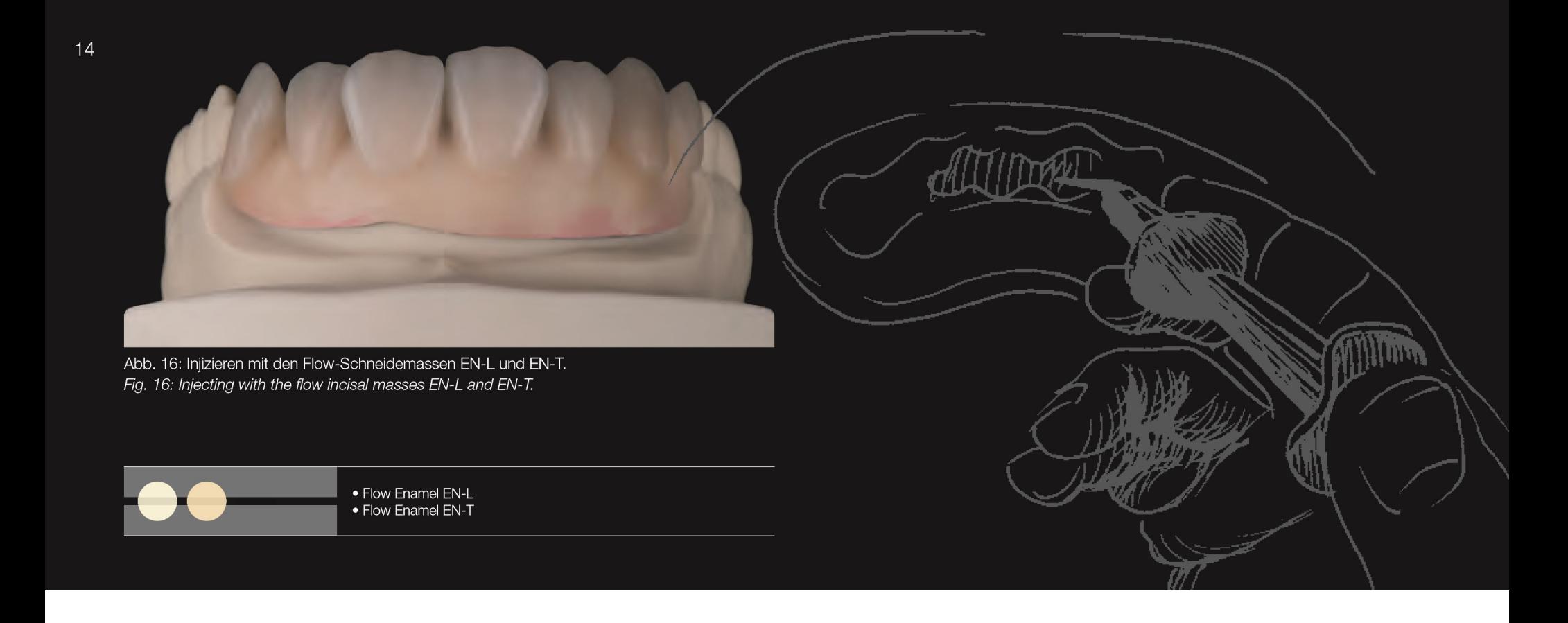

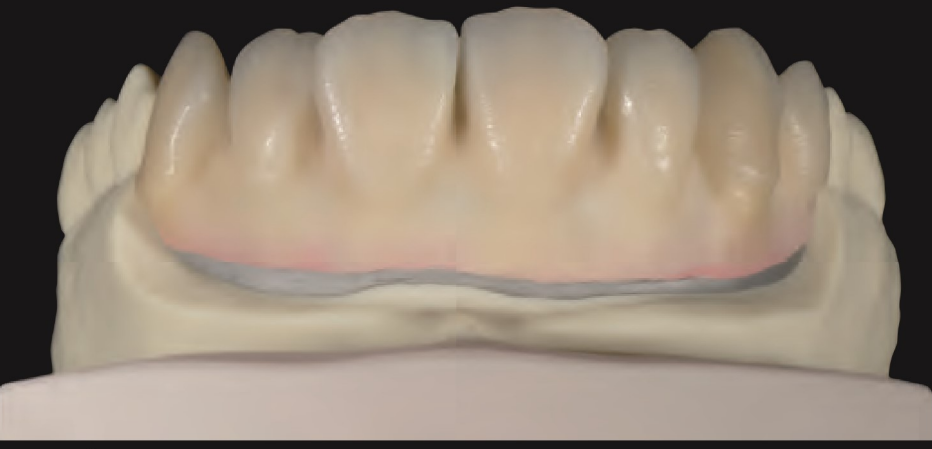

Abb. 17: Überpressen des kolorierten Dentinkerns mit unterschiedlichen Schneidepasten (Eckzähne: E-60, laterale Schneidezähne: E-59, E-58 und zentrale Schneidezähne E-58, E-57; jeweils im Wechsel).

Fig. 17: Pressing over the coloured dentine core with different incisal pastes (cuspids: E-60, lateral incisors: E-59, E-58 and central incisors: E-58, E-57; each alternating).

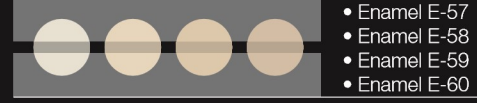

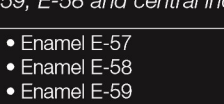

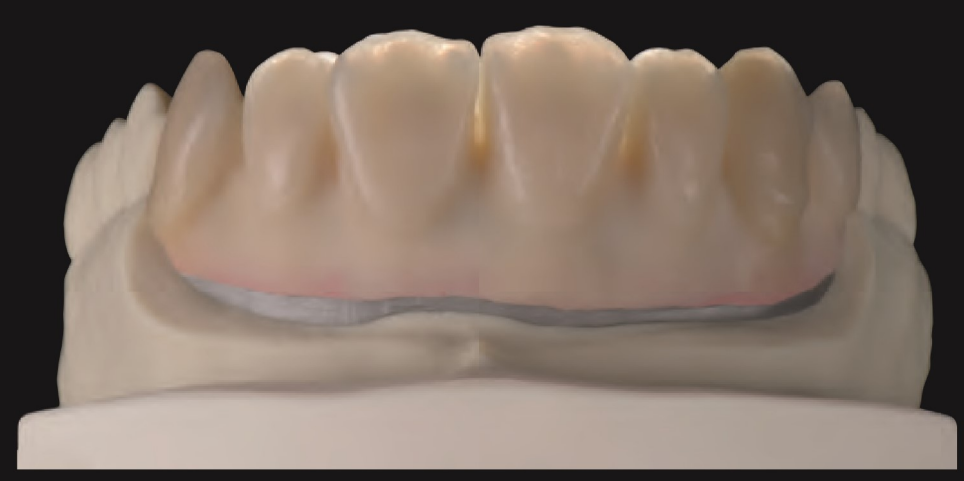

Abb. 18: Die fertige Schneideschichtung im Durchlicht zeigt die wunderschöne Opaleszenz des Kompositmaterials.

Fig. 18: The finished incisal layering in transmitted light reveals the wonderful opalescence of the composite material.

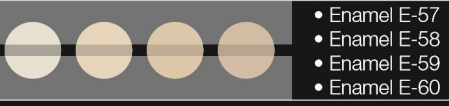

#### GINGIVA-SCHICHTUNG / GINGIVAL LAYERING

16

Abb. 19: Erneuter Auftrag von Gingiva Opaque O-G6 im unteren Bereich (max. 2mm). Fig. 19: Repeated application of Gingival Opaque O-G6 in the lower area (max. 2 mm). · Gingiva Opaque O-G6 dark pink

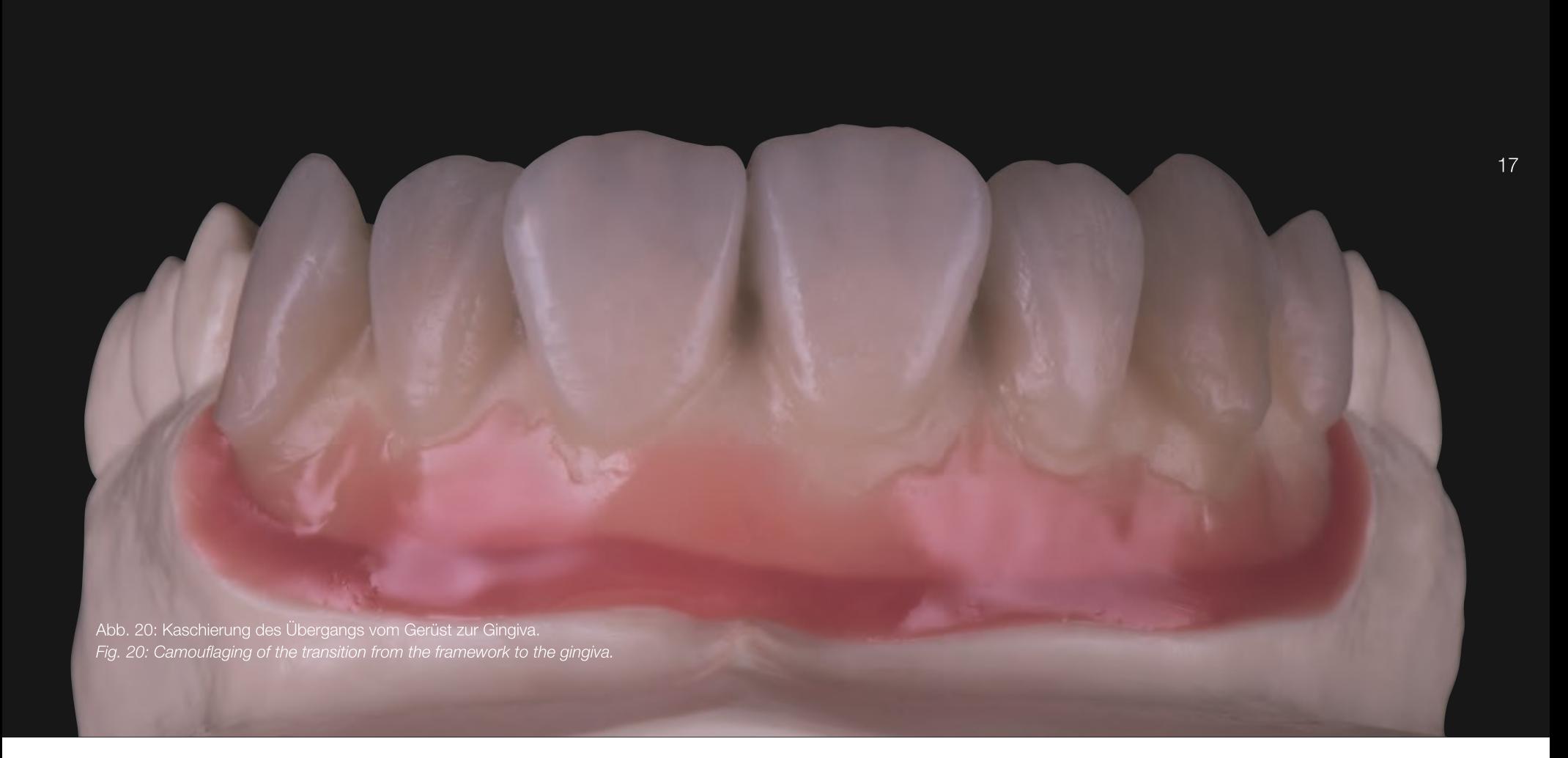

### GINGIVA-SCHICHTUNG / GINGIVAL LAYERING

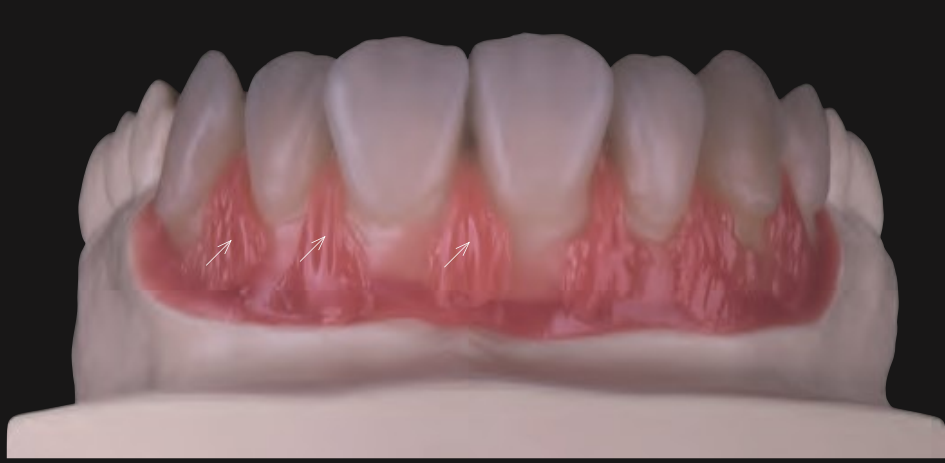

Abb. 21: Anlegen der Papillenspitzen. Fig. 21: Creation of the tips of the papillae.

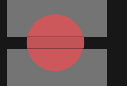

· Gingiva G6 dark pink opaque

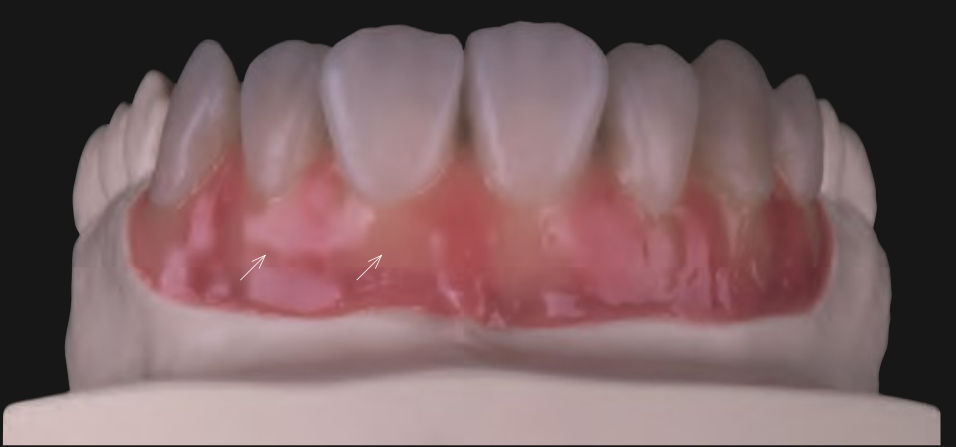

Abb. 22: Anlegen der Jugae Alveolaris. Fig. 22: Creation of the root prominences.

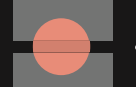

· Gingiva G3 light pink

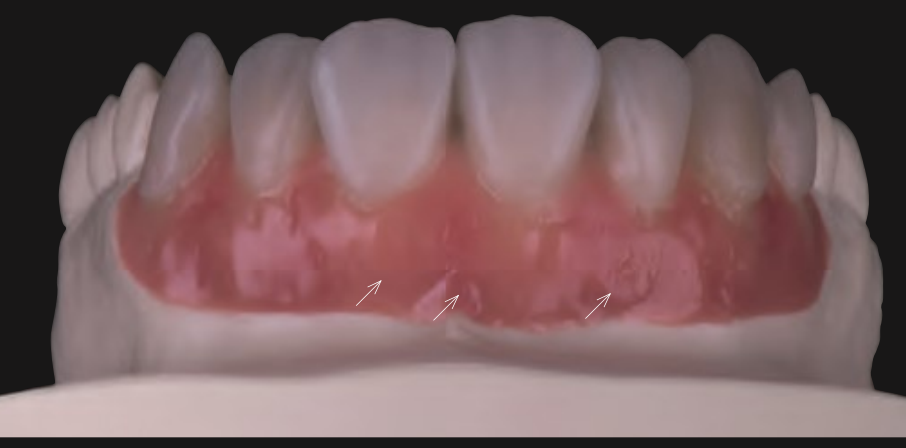

Abb. 23: Anschichten des Übergangs der Prothesenbasis mit Gingiva 4. Fig. 23: Layering of the transition from the prosthesis base with Gingiva 4.

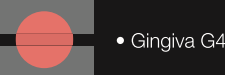

· Gingiva G4 flamingo

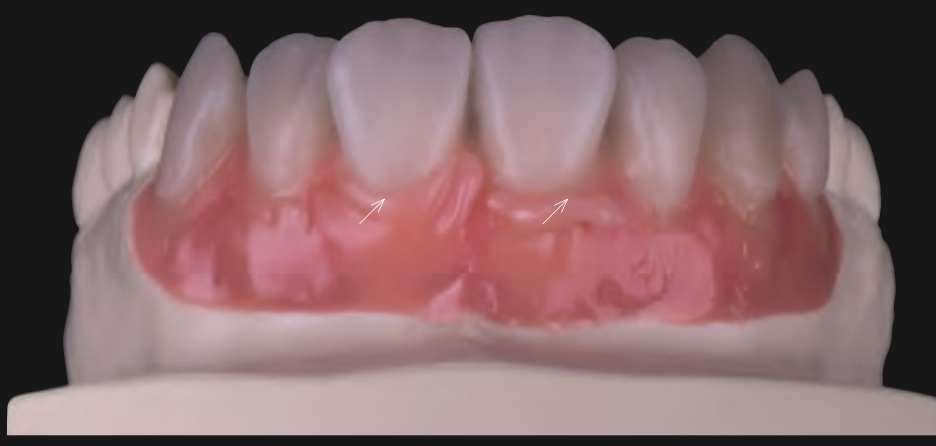

Abb. 24: Anlegen des Zahnfleischsaums mit Gingiva 5. Fig. 24: Creation of the gingival margin with Gingiva 5.

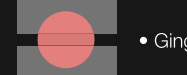

· Gingiva G5 rose

#### GINGIVA-SCHICHTUNG / GINGIVAL LAYERING

Leichte rötliche Tätowierungen Slightly reddish tattooing

Lippenbändchen mit Transpa Flow-/Schneide-Mischung Labial frenulum with Transpa flow/incisal mixture

> Mit Pinsel gestippelte Oberfläche Surface stippled with a brush

Abb. 25: Ausmodellieren und Anlegen kleiner Akzente unter Zuhilfenahme der Gingiva-Modifier. Fig. 25: Final modelling and creation of small accents with the help of Gingiva Modifier.

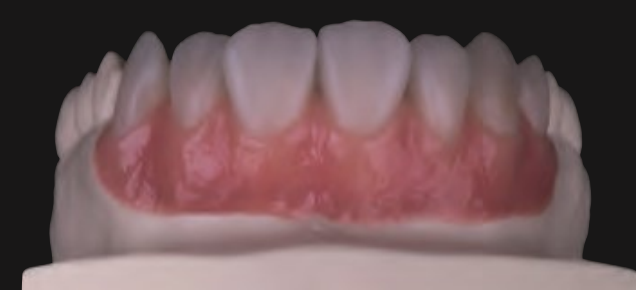

Abb. 26: Ausmodellieren der Gingiva-Masse mit dem Flachpinsel. Fig. 26: Final modelling of the gingival mass with the flat brush.

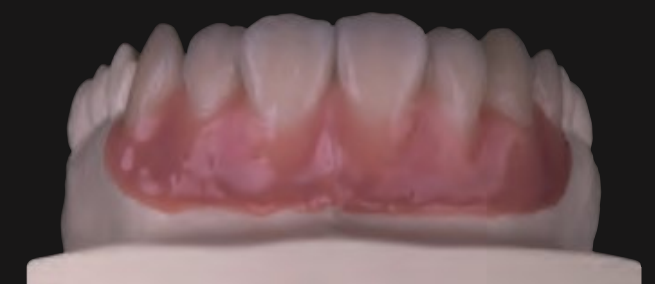

Abb. 27: Auftrag des Airblockers zur Vermeidung einer Inhibitionsschicht beim Lichthärten. Fig. 27: Application of the air blocker to prevent an inhibition layer during light curing.

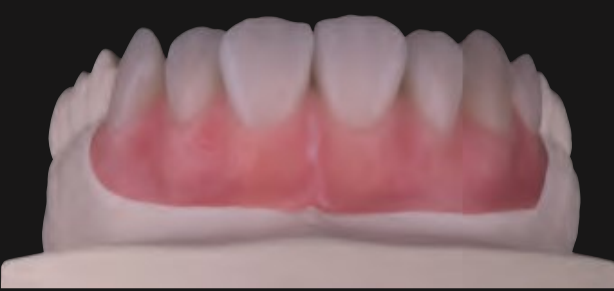

Abb. 28: Definitive Form- und Oberflächenbearbeitung der Rekonstruktion zur Vorbereitung der Politur. Fig. 28: Final shape and surface processing of the reconstruction as preparation for polishing.

# SUBTRAKTIVE SCHICHTTECHNIK, FERTIGE ARBEIT / SUBTRACTIVE LAYERING TECHNIQUE, FINISHED WORK

22 Abb. 29: Die fertig polierte Arbeit von frontal. Fig. 29: The fully polished work, frontal view.

Abb. 30: Die fertig polierte Arbeit von lateral.<br>Fig. 30: The fully polished work, lateral view.

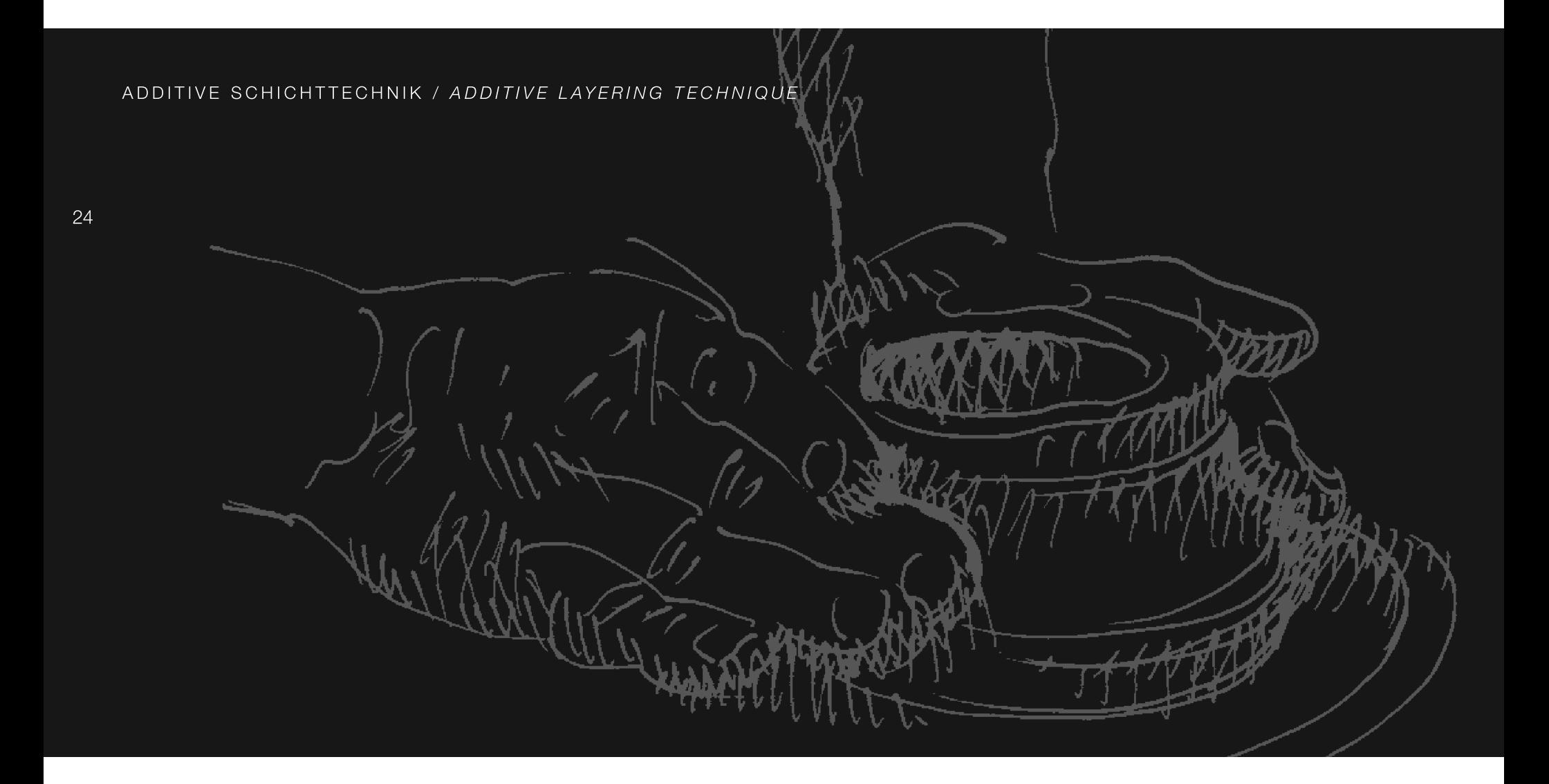

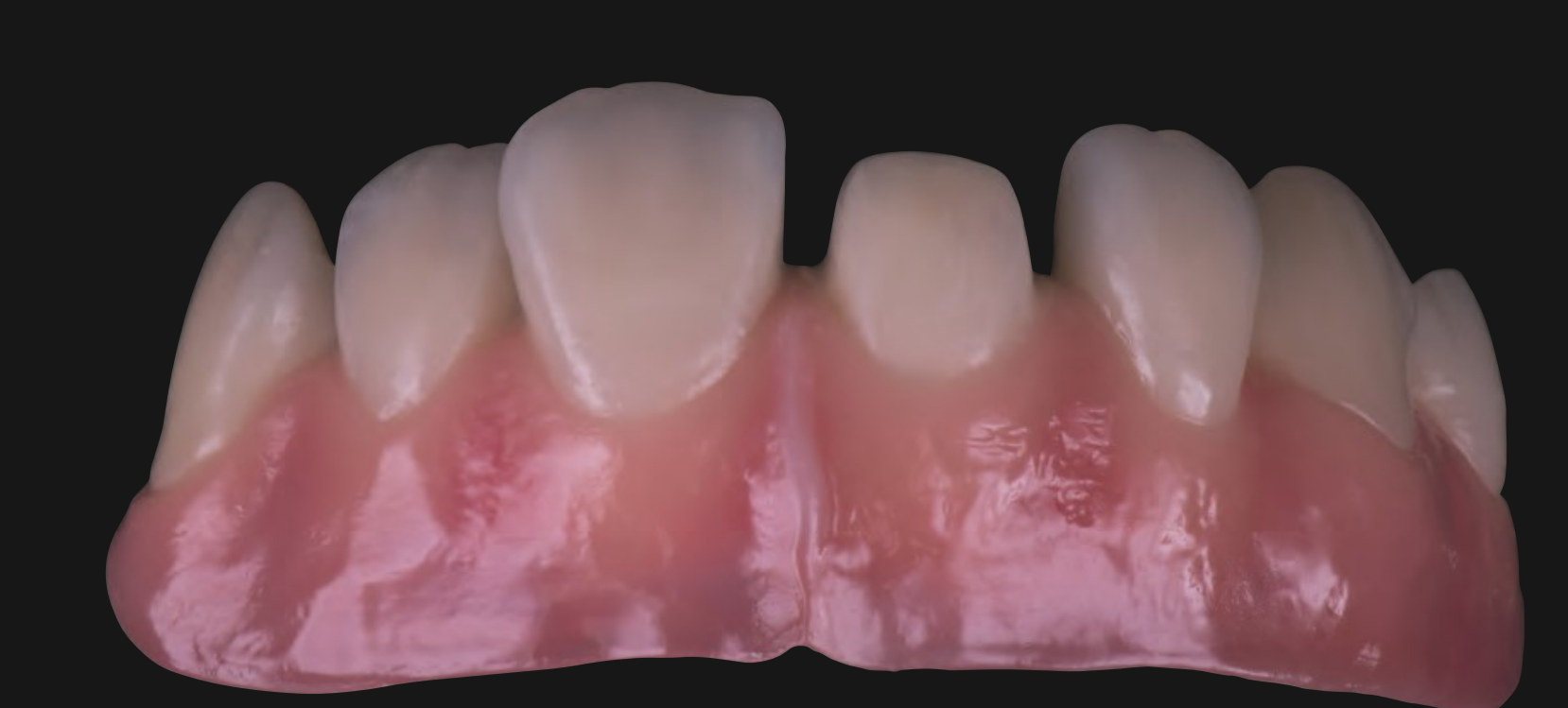

Abb. 31: Zur Verblendung vorbereitete und konditionierte Gerüststruktur.<br>Fig. 31: Framework structure prepared and conditioned for veneering.

## ADDITIVE SCHICHTTECHNIK / ADDITIVE LAYERING TECHNIQUE

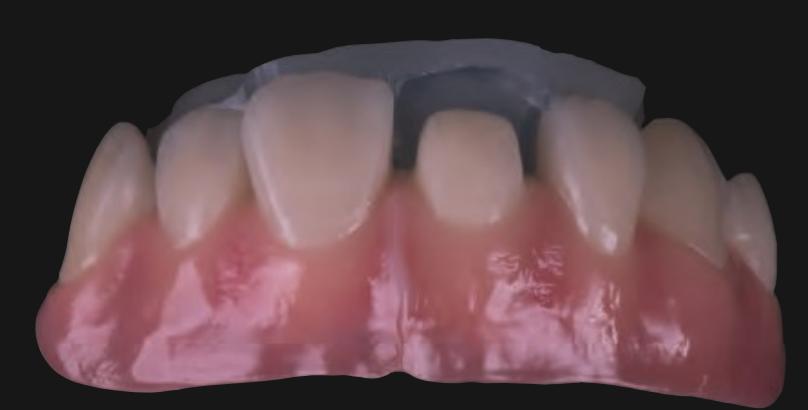

Abb. 32: Lichtdurchlässiger Vorwall auf Basis des zuvor erstellten Wax-ups. Fig. 32: Light-permeable matrix based on the previously created wax-up.

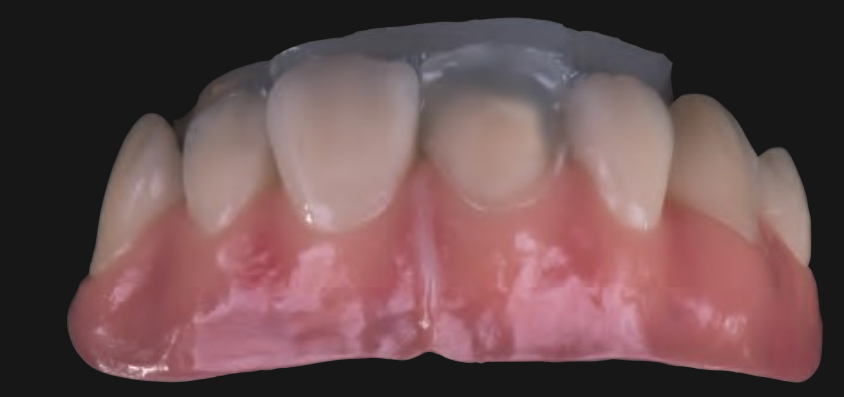

Abb. 33: Anlegen eines Schneidetellers aus unterschiedlichen Schneidemassen. Fig. 33: Creation of an incisal edge from different incisal masses.

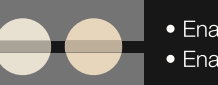

• Enamel E-57 • Enamel E-58

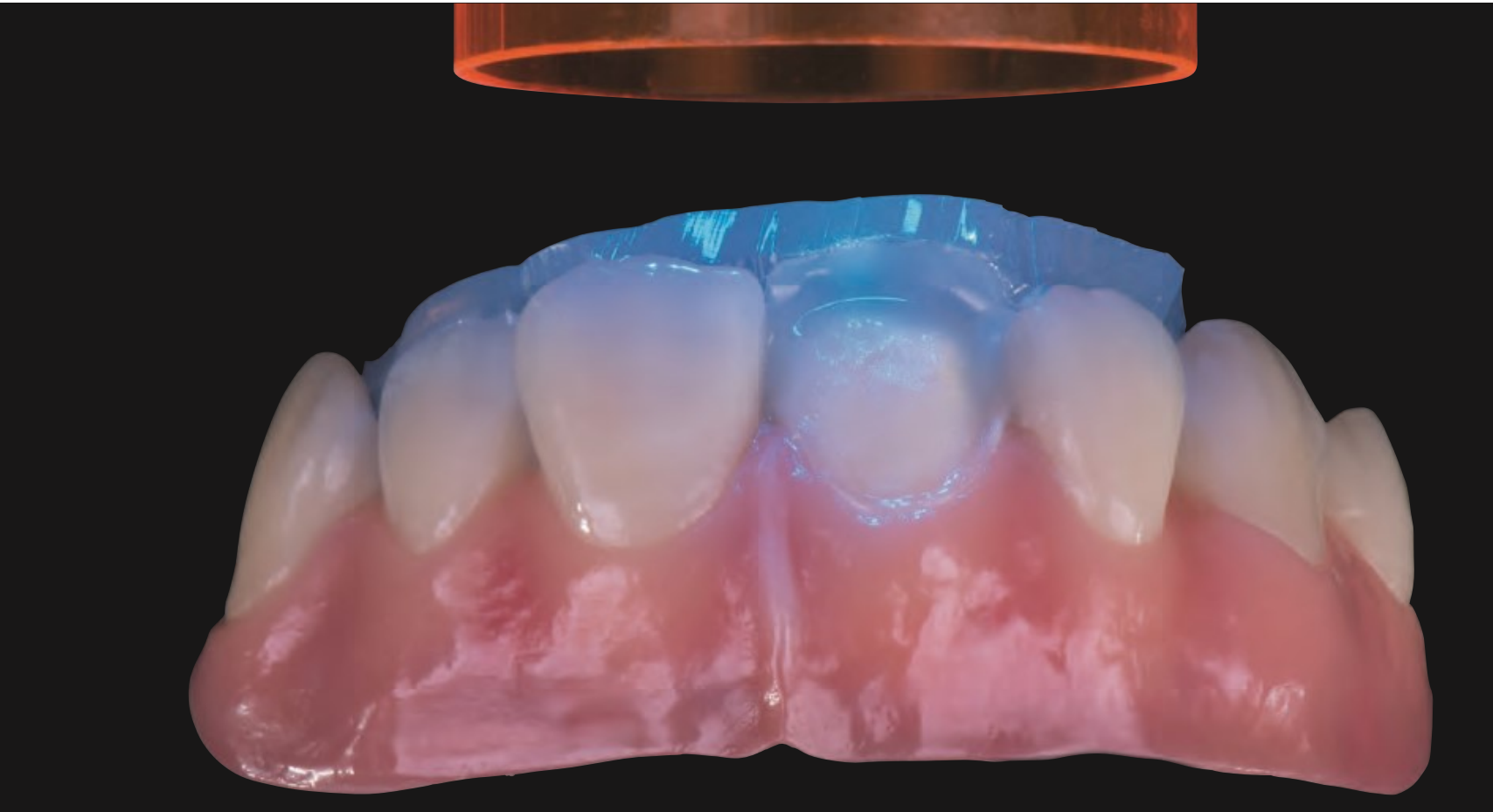

Abb. 34: Kurzes Angelieren des Schneideschilds mit der Lichthärtelampe.<br>Fig. 34: Brief gelation of the incisal edge with the light-curing lamp.

### ADDITIVE SCHICHTTECHNIK / ADDITIVE LAYERING TECHNIQUE

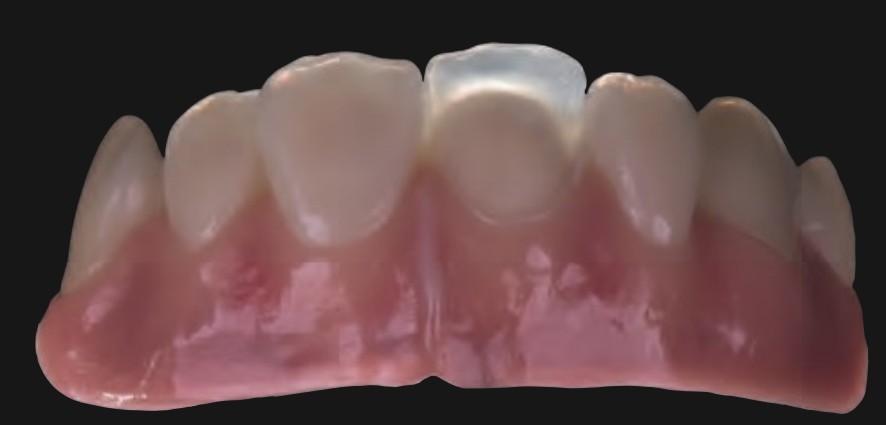

Abb. 35: Ausgehärtetes Schneideschild im Durchlicht. Fig. 35: Cured incisal edge in transmitted light.

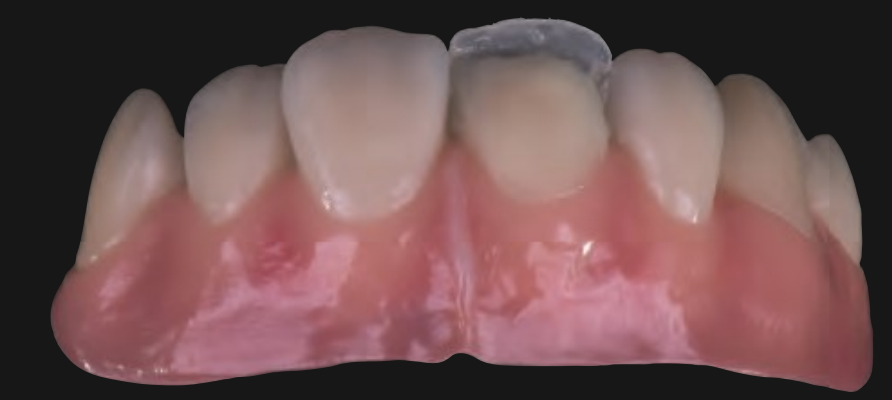

Abb. 36: Auftrag von Opakdentin. Fig. 36: Application of opaque dentine.

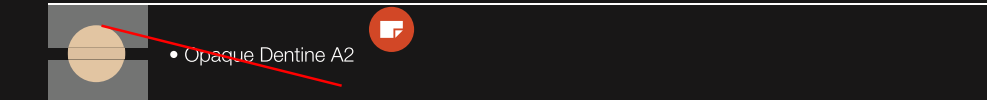

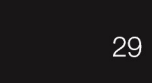

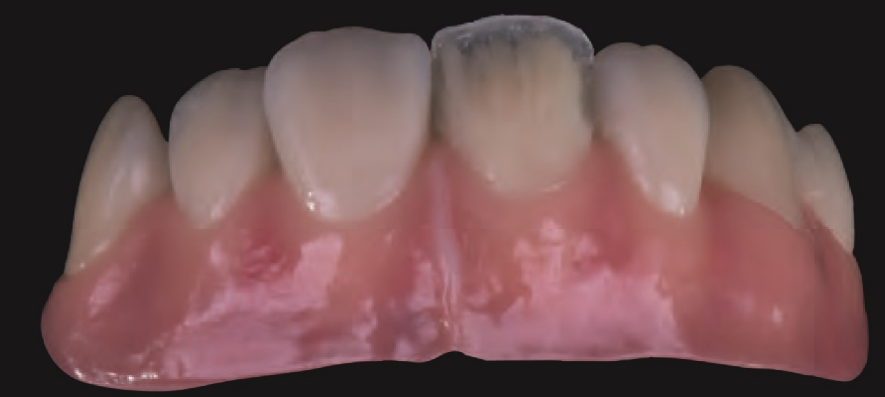

Abb. 37: Dentinauftrag und Ausmodellieren der Mamelonstrukturen. Fig. 37: Dentine application and final modelling of the mamelon structures.

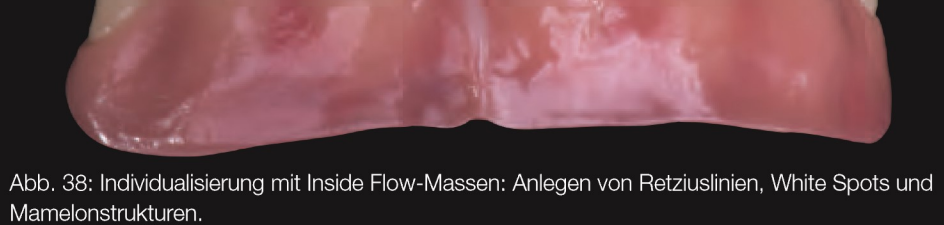

Fig. 38: Customisation with Inside Flow masses: creation of lines of Retzius, white spots and mamelon structures.

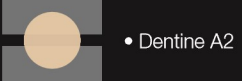

• Translucent h.v.<br>• Make up Neo MUN-1 white<br>• Make up Neo MUN-2 eggshell

#### ADDITIVE SCHICHTTECHNIK / ADDITIVE LAYERING TECHNIQUE

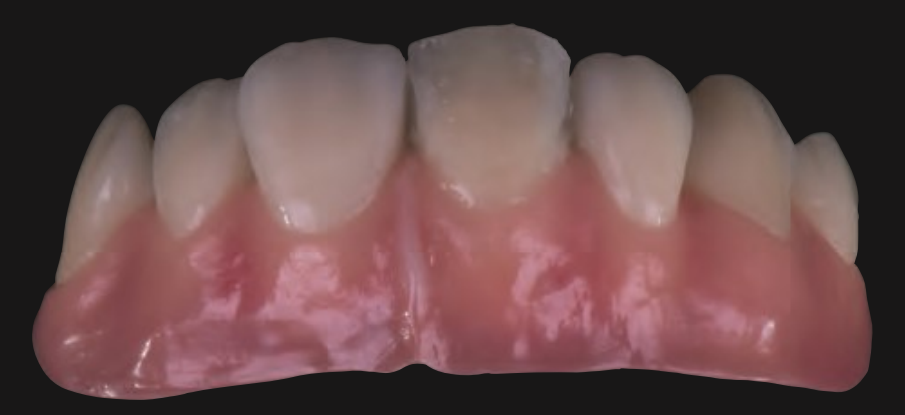

Abb. 39: Zentrales Aufbringen von ein wenig HT-52 und laterales Aufbringen von TI-01. Fig. 39: Central application of a little HT-52 and lateral application of TI-01.

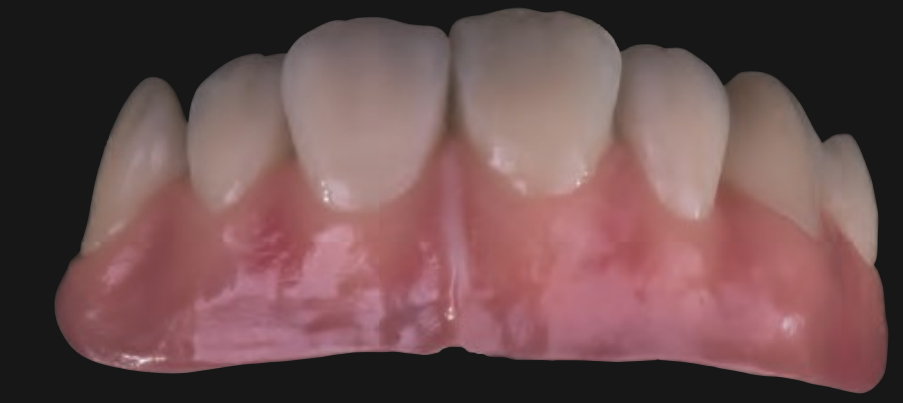

Abb. 40: Weiterschichten zur kompletten Form mit internen Schneidemassen und fertiges Ausmodellieren mit dem Flachpinsel.

Fig. 40: Further layering to produce the final shape with internal incisal masses and final modelling with the flat brush.

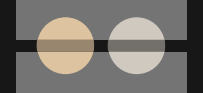

• Neck Transpa HT-52 khaki • Transpa TI-01 blue

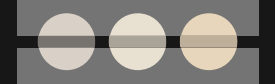

• Effect Enamel SI-02 medium yellow<br>• Enamel E-57 • Enamel E-58

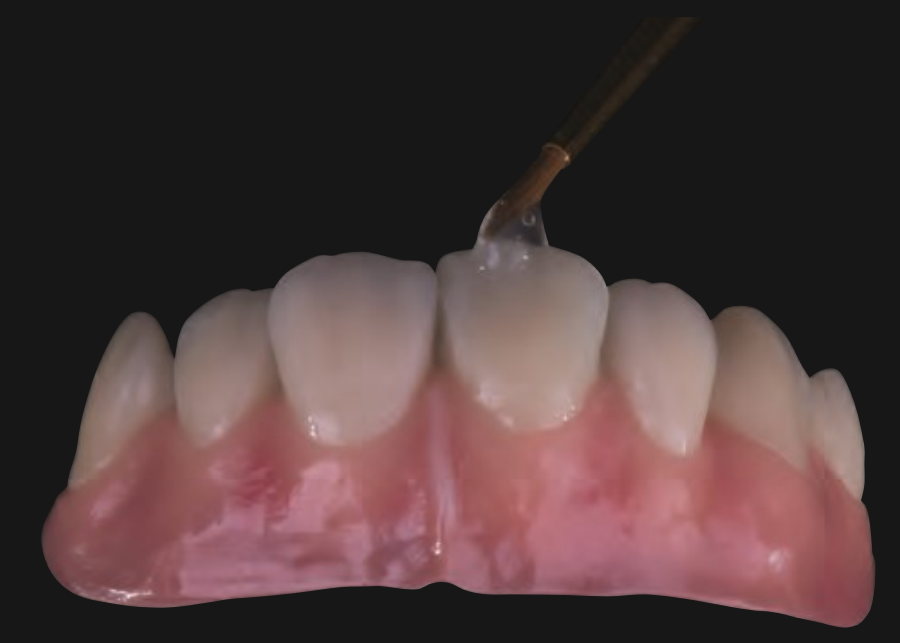

Abb. 41: Auftrag des Airblockers zur Vermeidung einer Inhibitionsschicht beim Lichthärten.<br>Fig. 41: Application of the air blocker to prevent an inhibition layer during light curing.

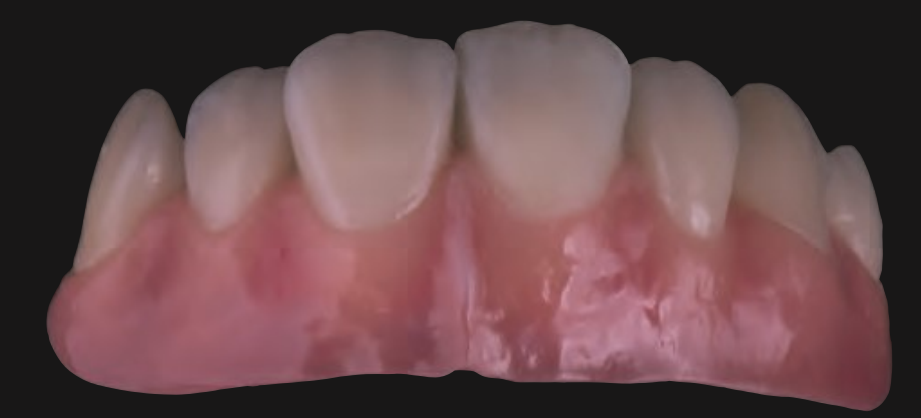

Abb. 42: Nach dem abgedampften Airblocker und vor dem definitiven Ausarbeiten.<br>Fig. 42: After the air blocker has evaporated and before the final modelling.

# ADDITIVE SCHICHTTECHNIK, FERTIGE ARBEIT / ADDITIVE LAYERING TECHNIQUE, FINISHED WORK

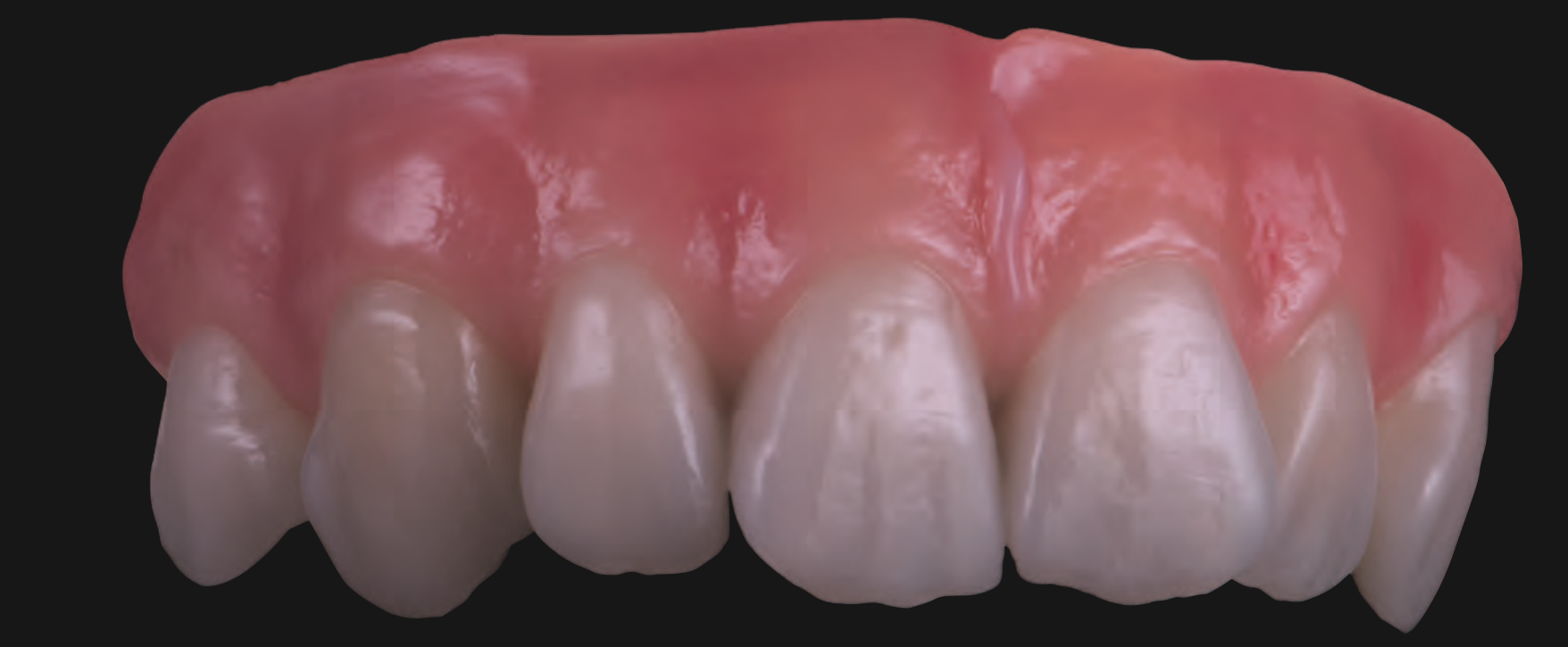

Abb. 43: Die fertige Restauration von frontal. Fig. 43: The final restoration, frontal view.

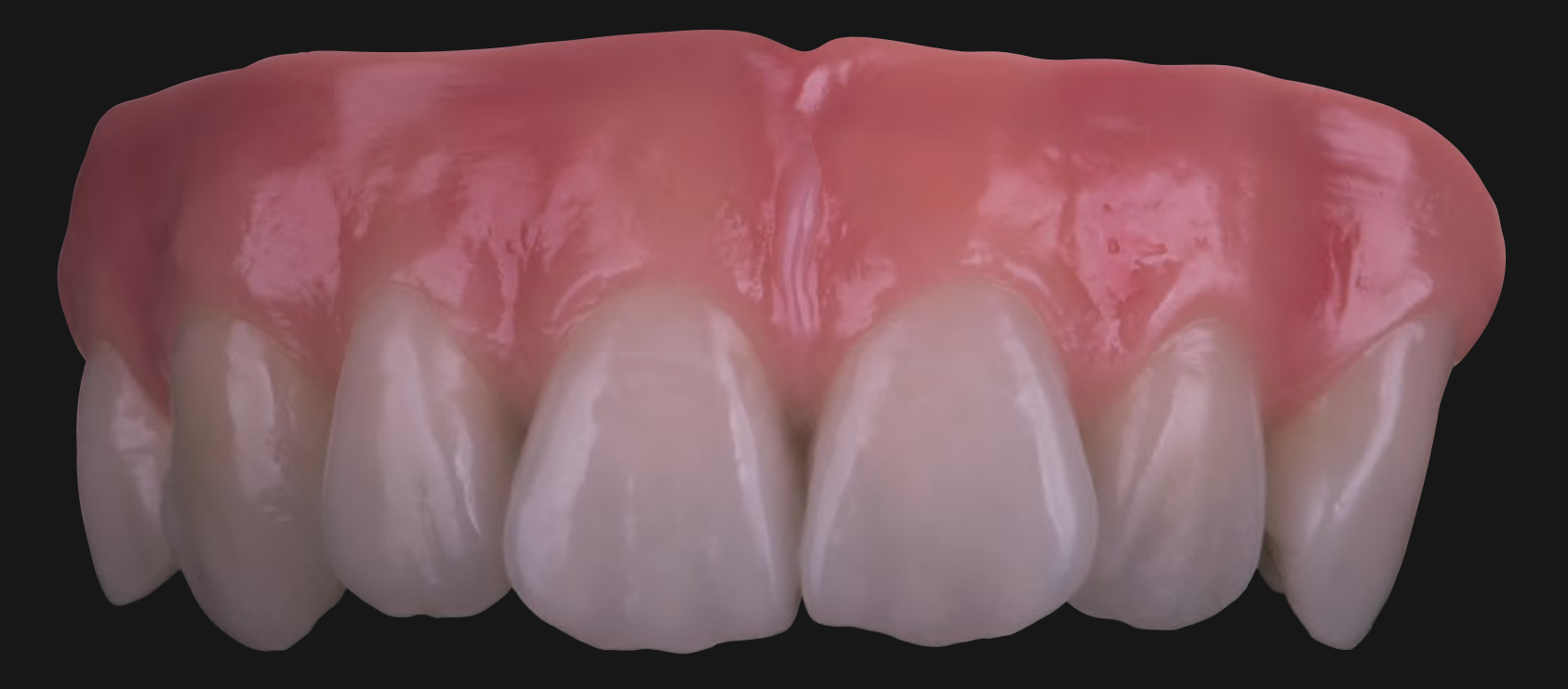

Abb. 44: Creation VC: eine echte Keramikalternative! Fig. 44: Creation VC: a true alternative to ceramic!

#### CREATION VC - FARBKARTE / CREATION VC - COLOUR CHART

Verblendkomposit / Veneer composite

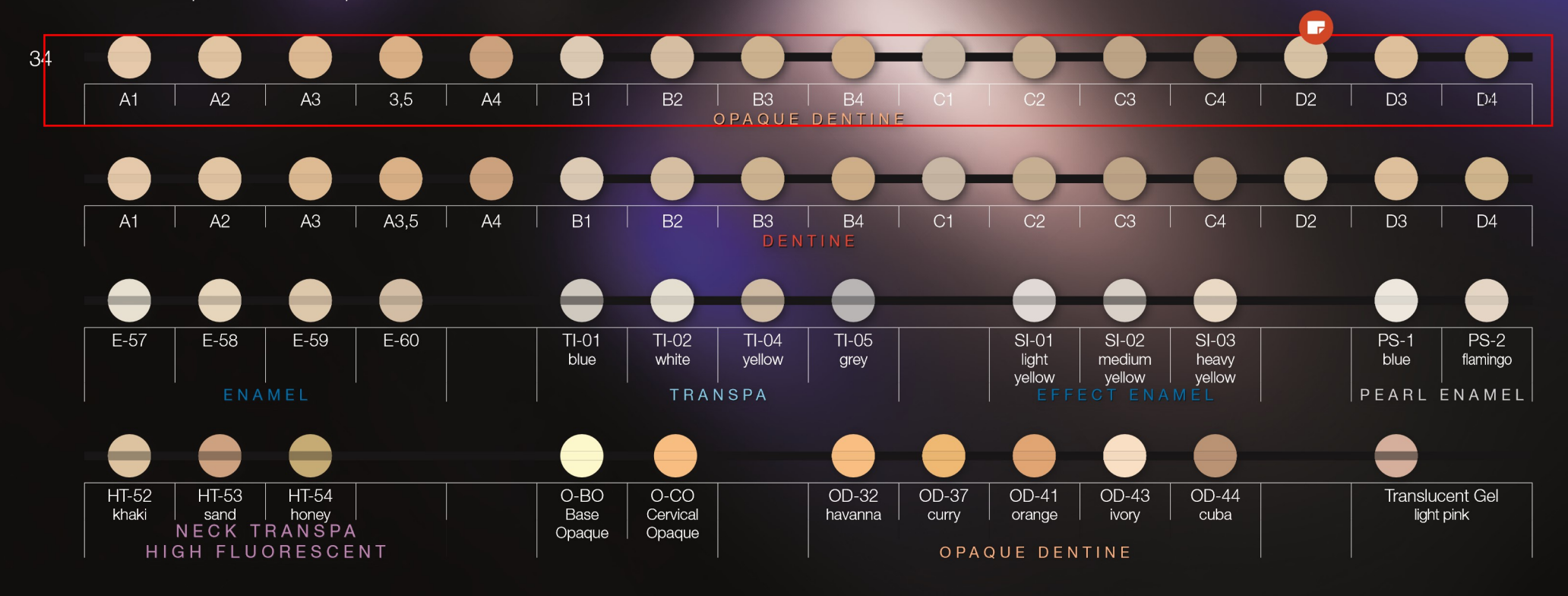

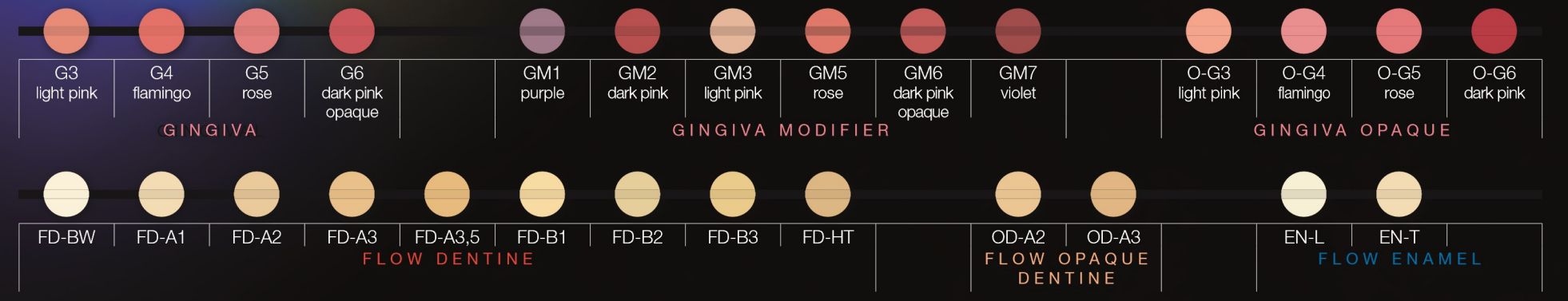

#### Make up Neo Malfarben / Make up Neo Stains

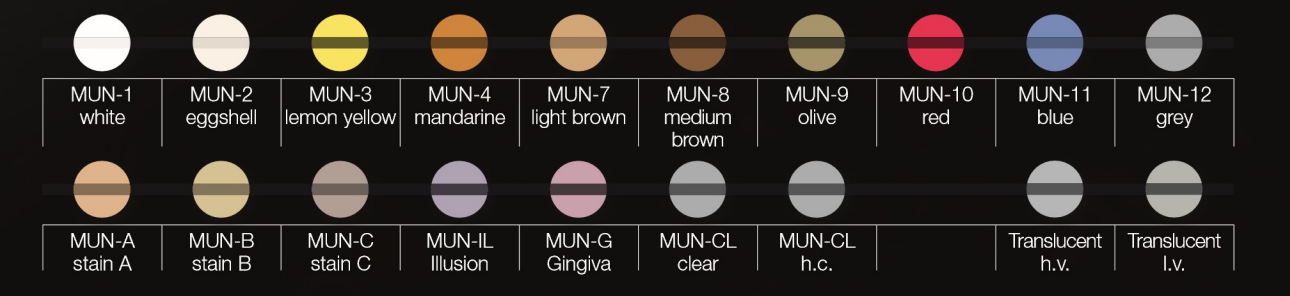

35

# POLYMERISATION / POLYMERISATION

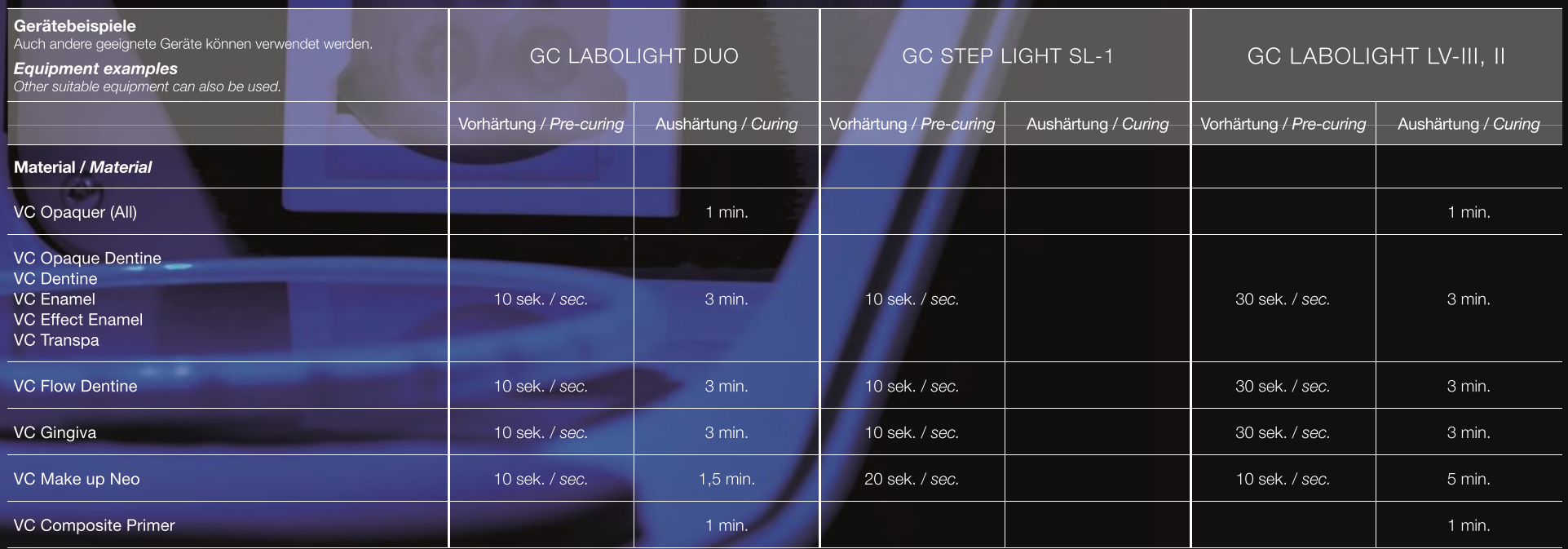

Achtung: Die Vorhärtezeiten beziehen sich immer auf jede Schicht und jede einzelne Krone/Brückenglied. / Attention: The pre-curing times always refer to each layer and each individual crown/pontic.

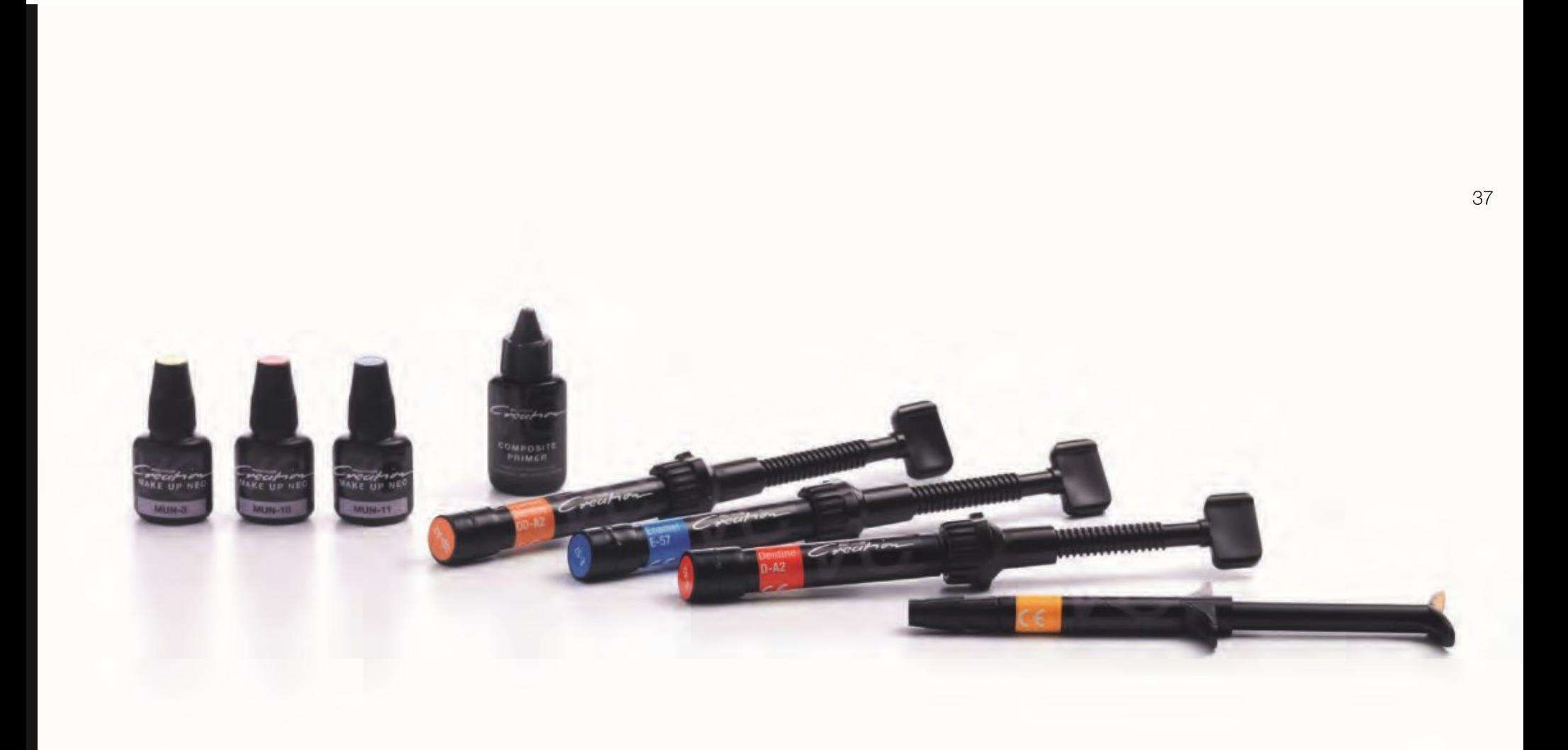

Nach meiner zahntechnischen Gesellenprüfung 1986 in Würzburg sammelte ich jahrelang Erfahrungen bei M.-H. Polz in Fürth und Jan Langner in Schwäbisch Gmünd. 1992 schloss ich die Meisterschule in Freiburg ab, und seit 1993 arbeite ich in meinem eigenen Labor in Weikersheim/Baden-Württemberg.

Ich bin seit mehr als 25 Jahren als nationaler und internationaler Referent tätig und bin Mitglied der Deutschen Gesellschaft für Implantologie, in der ich seit 2016 einen Lehrauftrag im APW-Curriculum Implantatprothetik habe.

> ZTM HANS-JOACHIM LOTZ Viel Spaß mit meiner Arbeitsanregung!

Since my dental apprenticeship in 1986 in Würzburg, I have acquired extensive experience working with M.-H. Polz in Fürth and Jan Langner in Schwäbisch Gmünd. In 1992 I completed my master training in Freiburg and since 1993 I have been working in my own laboratory in Weikersheim/Baden Württemberg.

I have been a national and international consultant for more than 25 years and I am a member of the German Association for Oral Implantology with a teaching appointment in the APW Curriculum for Implant Prosthetics since 2016.

> MDT HANS-JOACHIM LOTZ Have fun with my suggestions!

Jodel

 $\mathbf{F}$ 

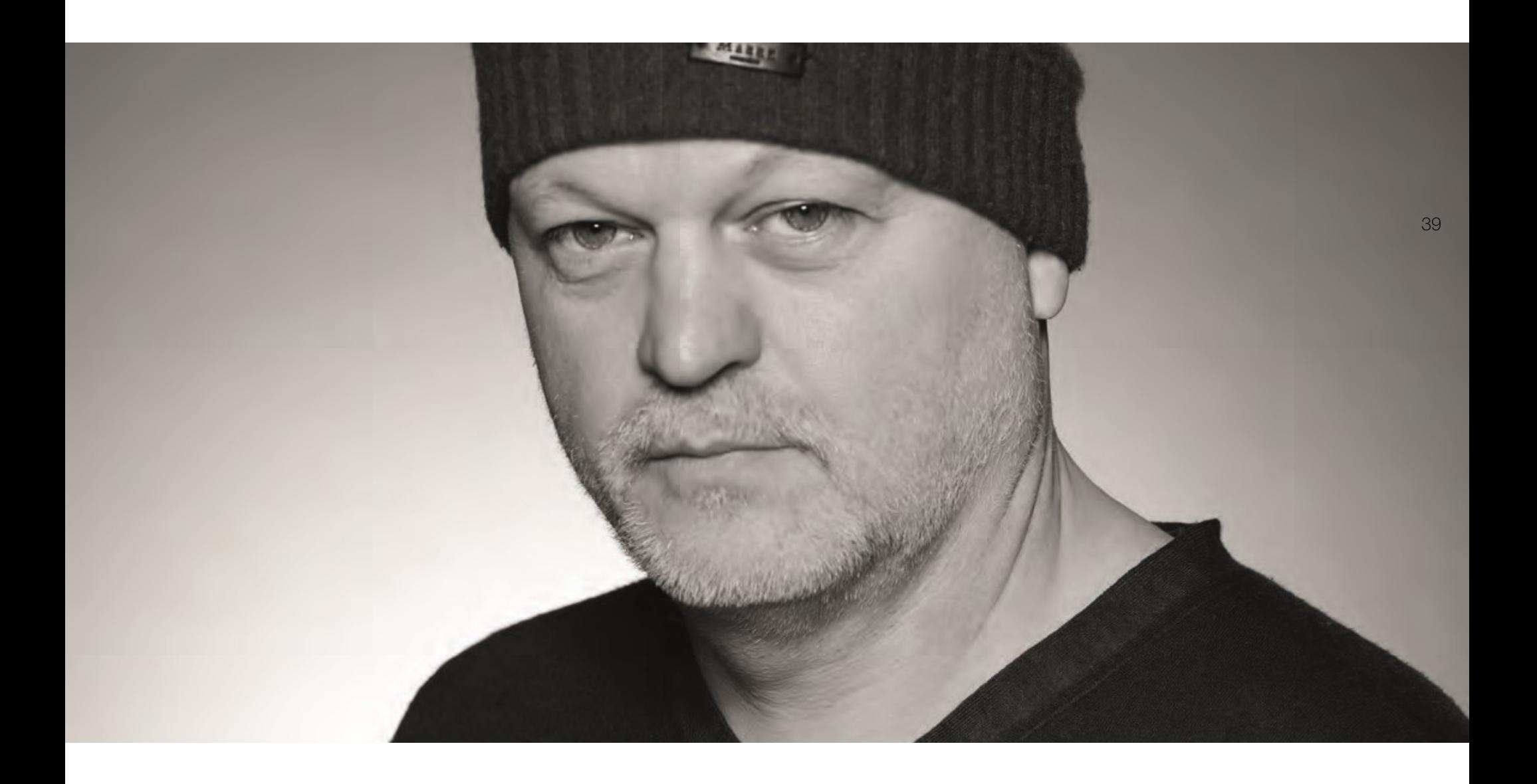

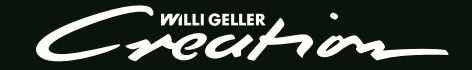

Vertreiber | Distributor Creation Willi Geller International GmbH Koblacherstraße 3, 6812 Meiningen, Austria Tel. +43 (0)5522 76784 Fax +43 (0) 5522 76784-59 info@creation-willigeller.com www.creation-willigeller.com

Bildnachweis | Image credits ZTM Hans-Joachim Lotz

Technische Fragen | Technical inquiries technic@creation-willigeller.com

Vorbehaltlich Druck- und Satzfehler. Errors and printing errors exepted.

Änderungen können jederzeit erfolgen. Subject to changes at any time.